Abaku LAB is a secure educational and gaming web application designed exclusively for schools.

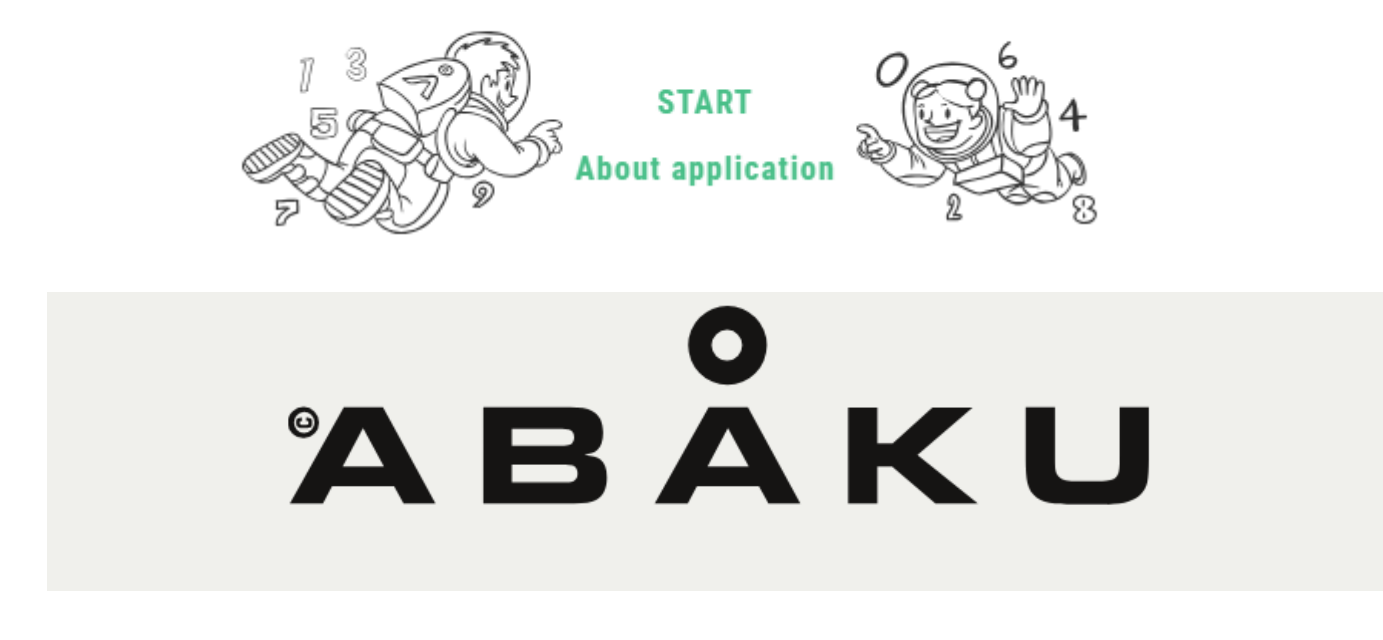

Abaku PLAY is a gaming web application designed for the general public.

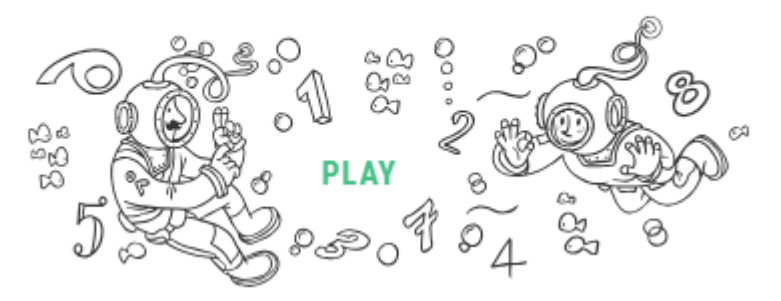

Návod prostřednictvím jedné odehrané hry určený žákům ZŠ a MŠ Kpt. O. Jaroše

©Vlastimil Lisse

 *aneb*

*"nikdy se nevzdávej"*

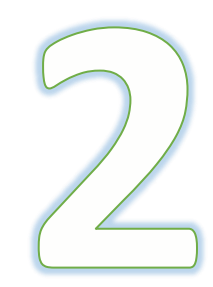

# ABAKU vzorová ligová hra č. 2

# 1) Přihlášení a výběr hry

Přihlásit se

PŘIHLÁSIT

Přihlašovací jméno nebo email \*

Heslo\*

Zapomněli jste heslo?

ᇉᇫᆷ

Nápověda | Napište nám | abaku.cz | WT.Social | Osobní údaje | Podmínky použití

webová adresa:

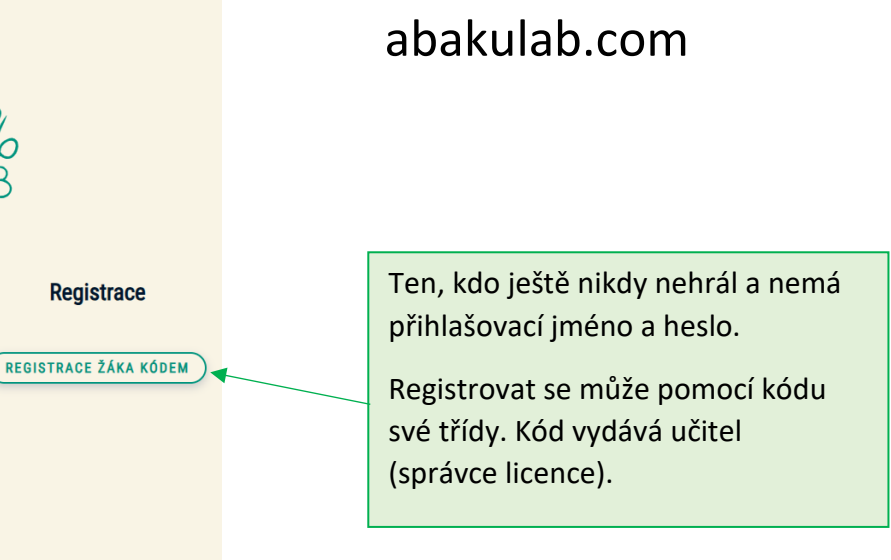

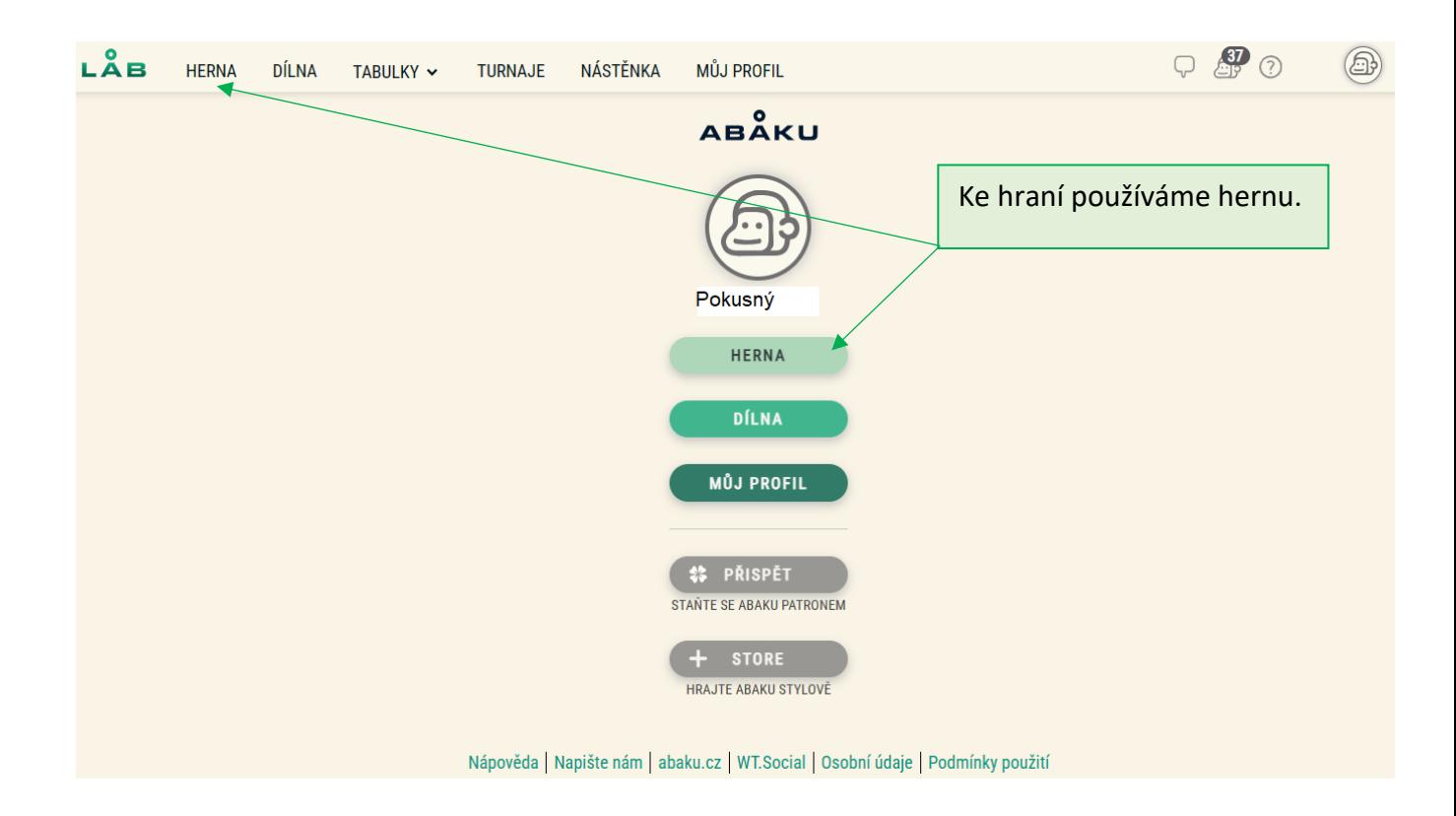

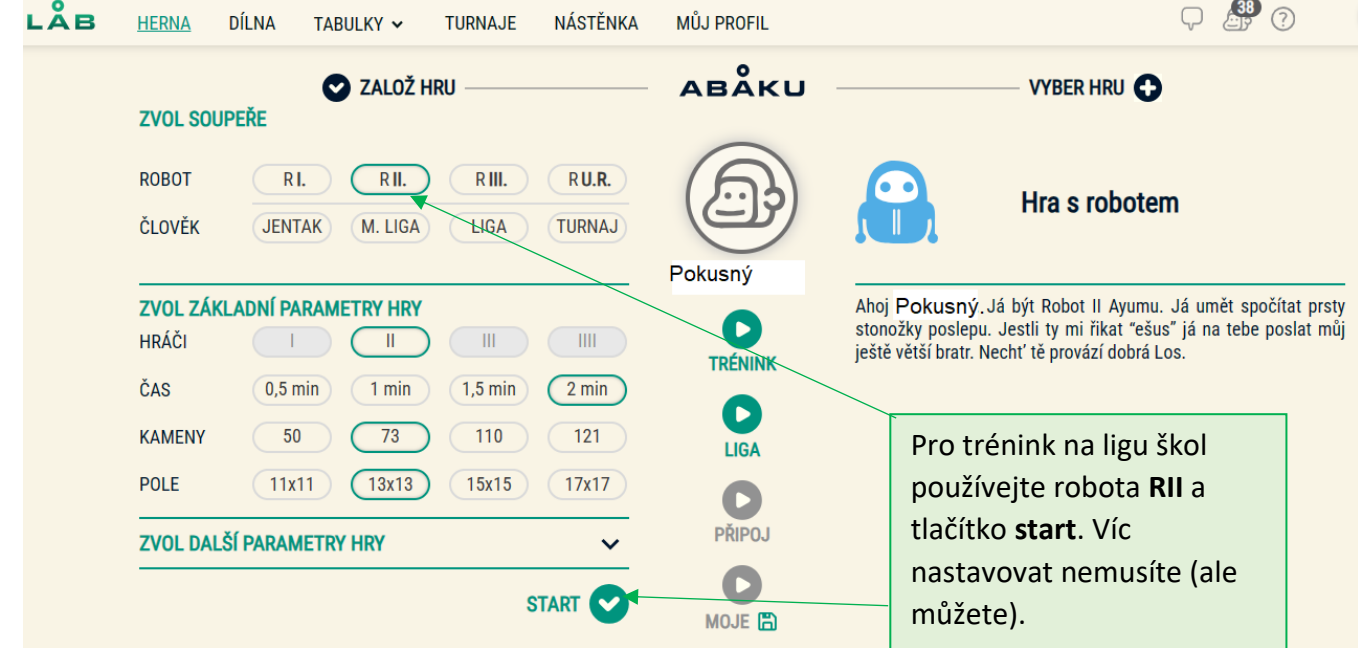

# 2) Průběh hry "Pokusný vs. Robot2"

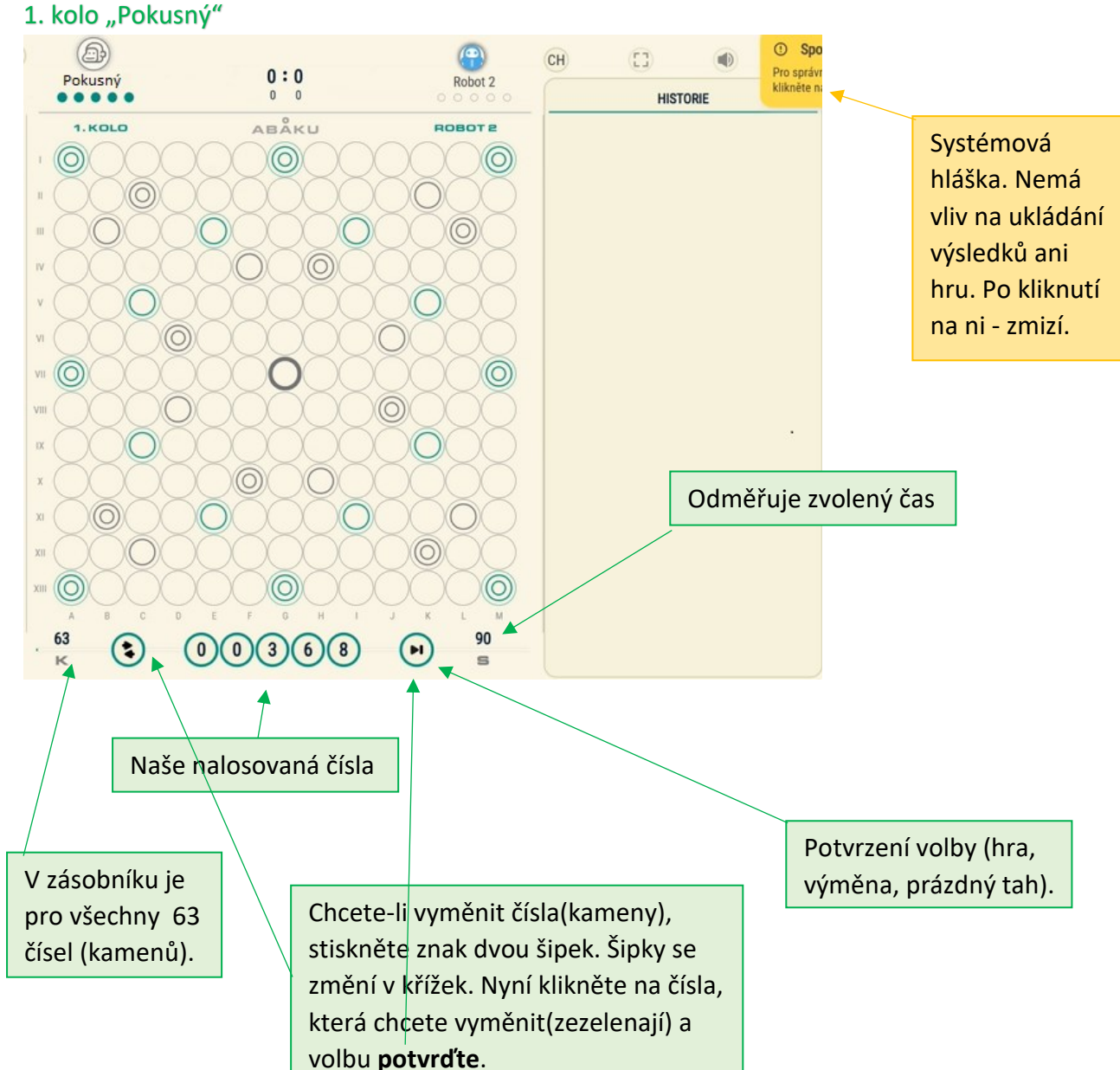

# 1. Pozn.:

Z cifer 00368 nic nesložíme. Buď počkáme 90 s na vypršení času nebo rovnou odešleme prázdný tah.

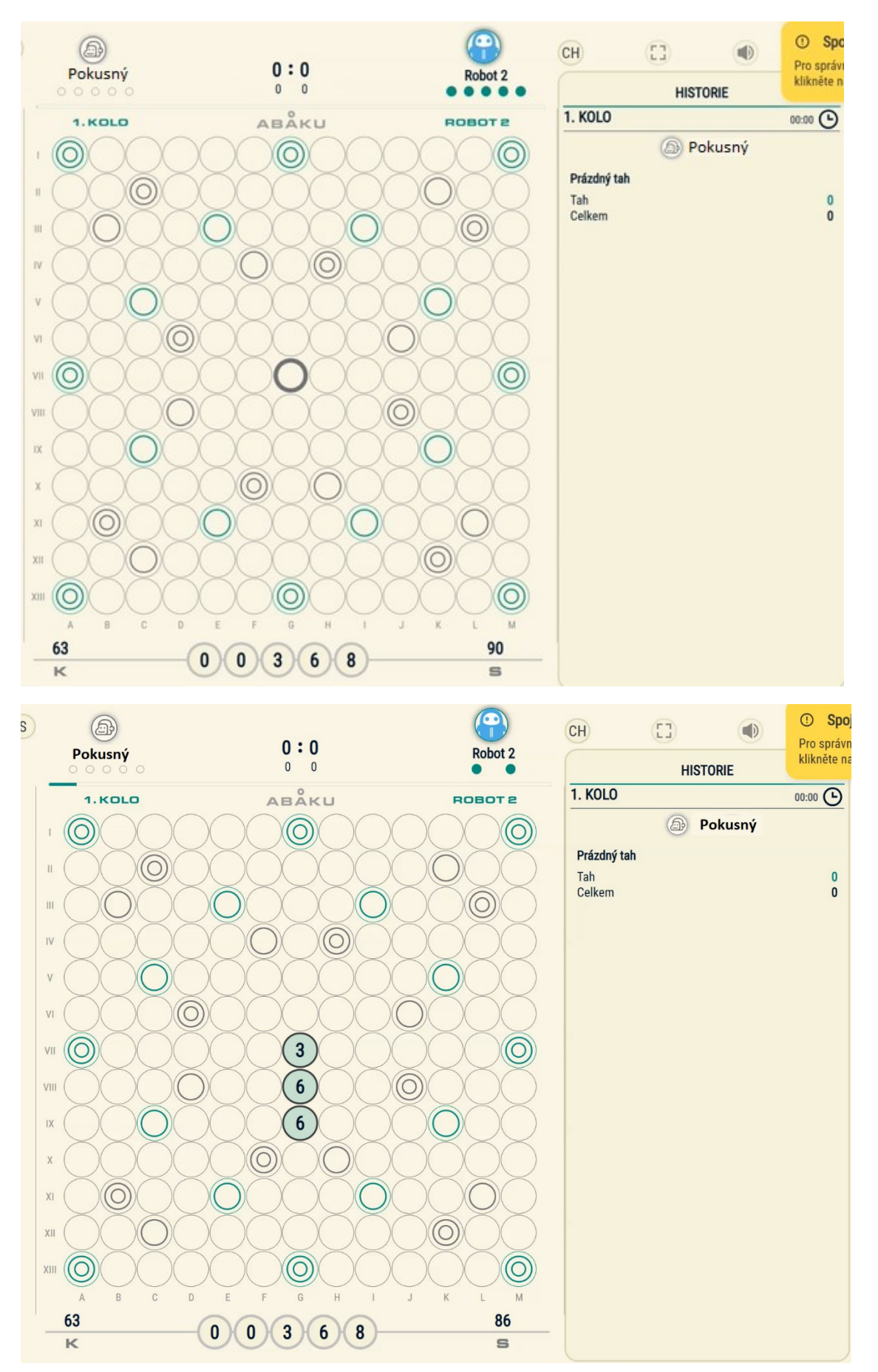

## 2. Pozn.:

Robot 2 použil odmocninu, kterou se žáci učí až v 8. třídě. Jenže průměrný abakář ví, že k sobě patří: 2a4 nebo 2a8, ke 3 patří 9 nebo 27, ke 4 patří 16 nebo 64, k 5 patří 25 nebo 125, k **6** patří právě **36**, …

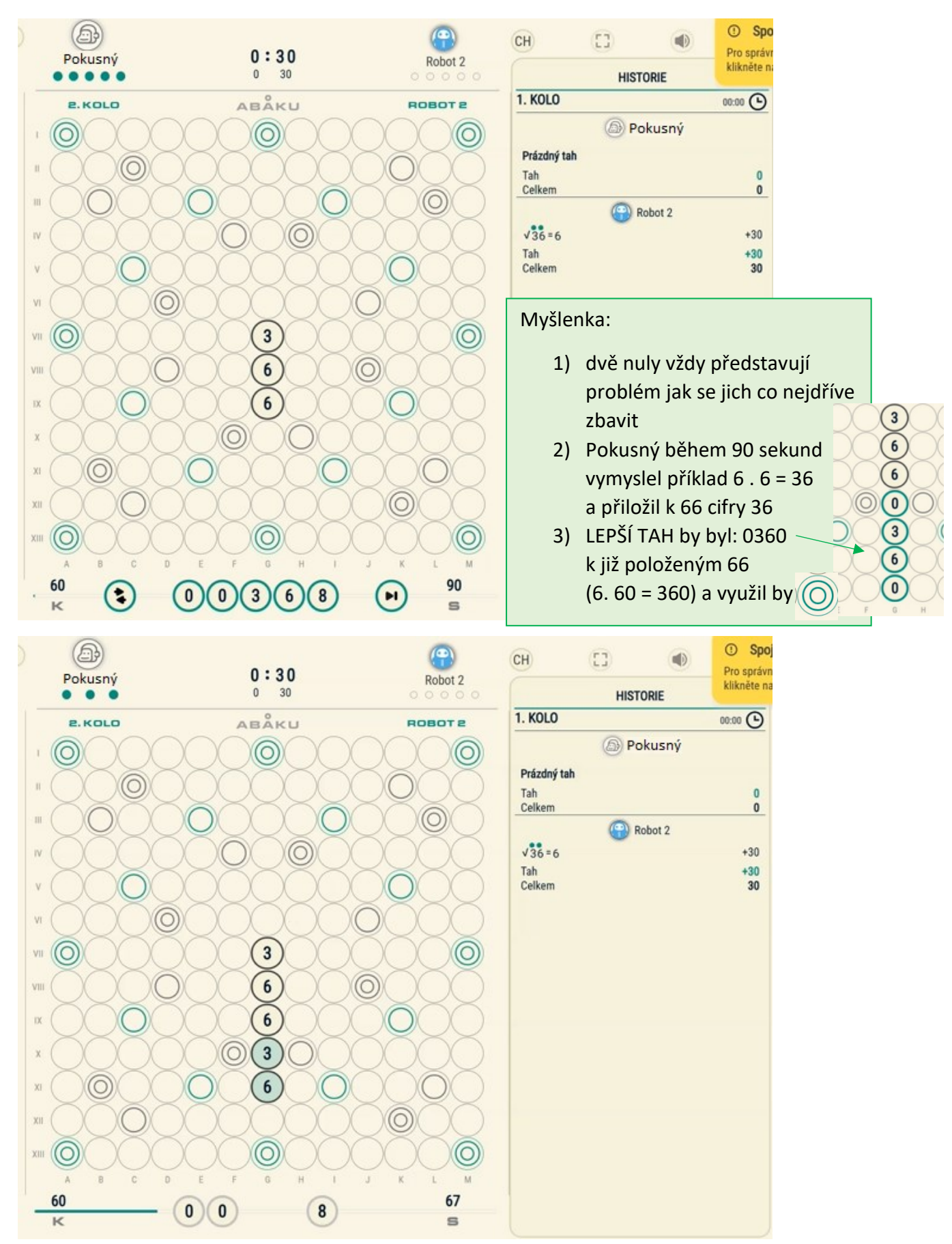

## 3. Pozn.:

Pokusný použil podobný tah jako Robot 2. Využil dvou šestek a doplnil 36. Dostal tak dva příklady: první příklad 6 . 6 = 36 za 21 bodů a druhý příklad 636 (popisovali jsme si v 2. Pozn.) za 15 bodů

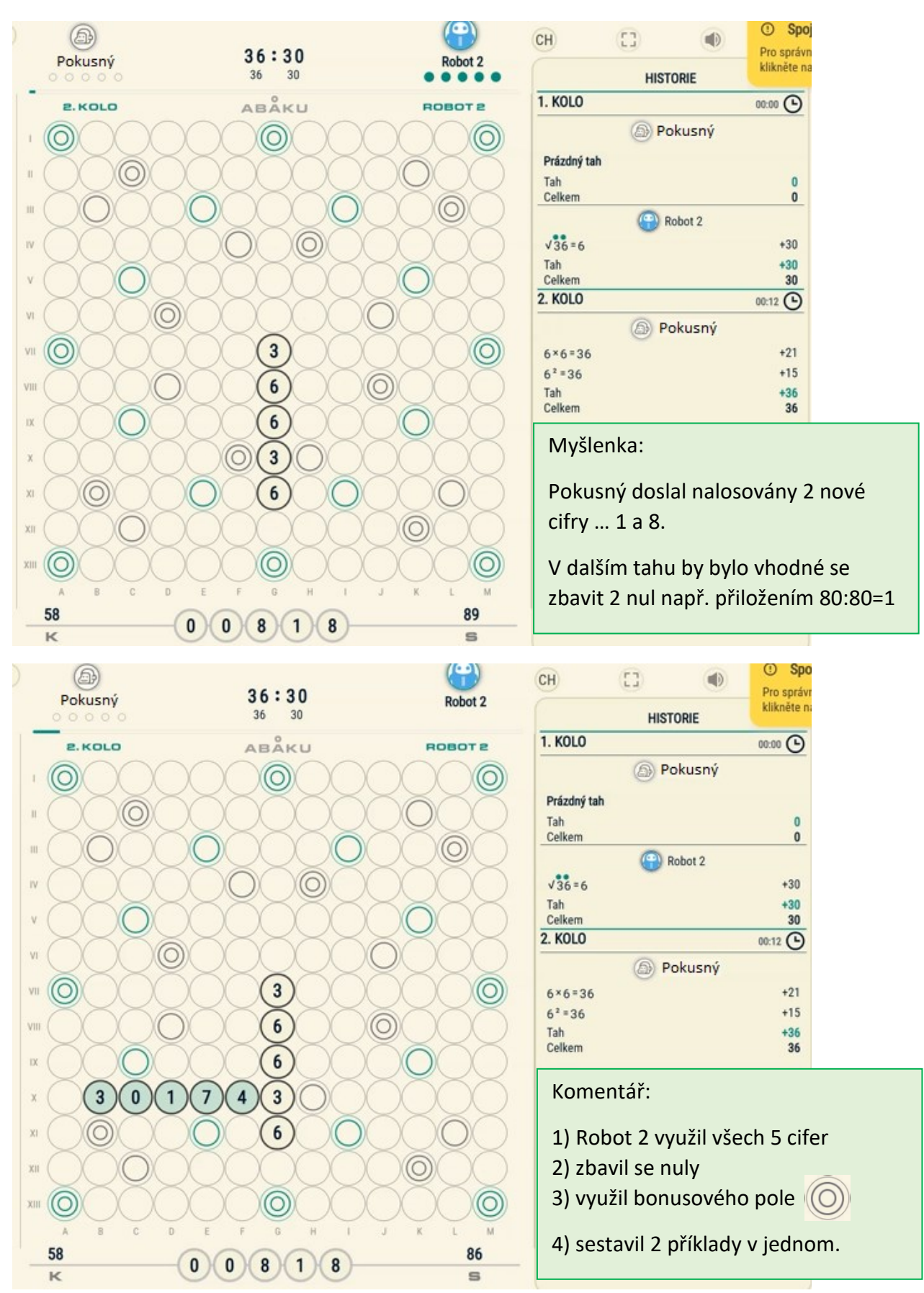

## 4. Pozn.:

Vzhledem ke 4 bodům v komentáři bych byl rád, kdybyste takto hráli i vy. Zbavovat se nul co nejdříve (i za cenu ztrát), maximálně využívat bonusová pole, používat co nejvíce cifer a v sestavovat příklady tak, aby obsahovaly alespoň 1 další. Např.: 459 přiložit k 1 (1459…3 příklady 4 + 5 = 9 a 1 + 4 = 5 a 14 – 5 = 9)

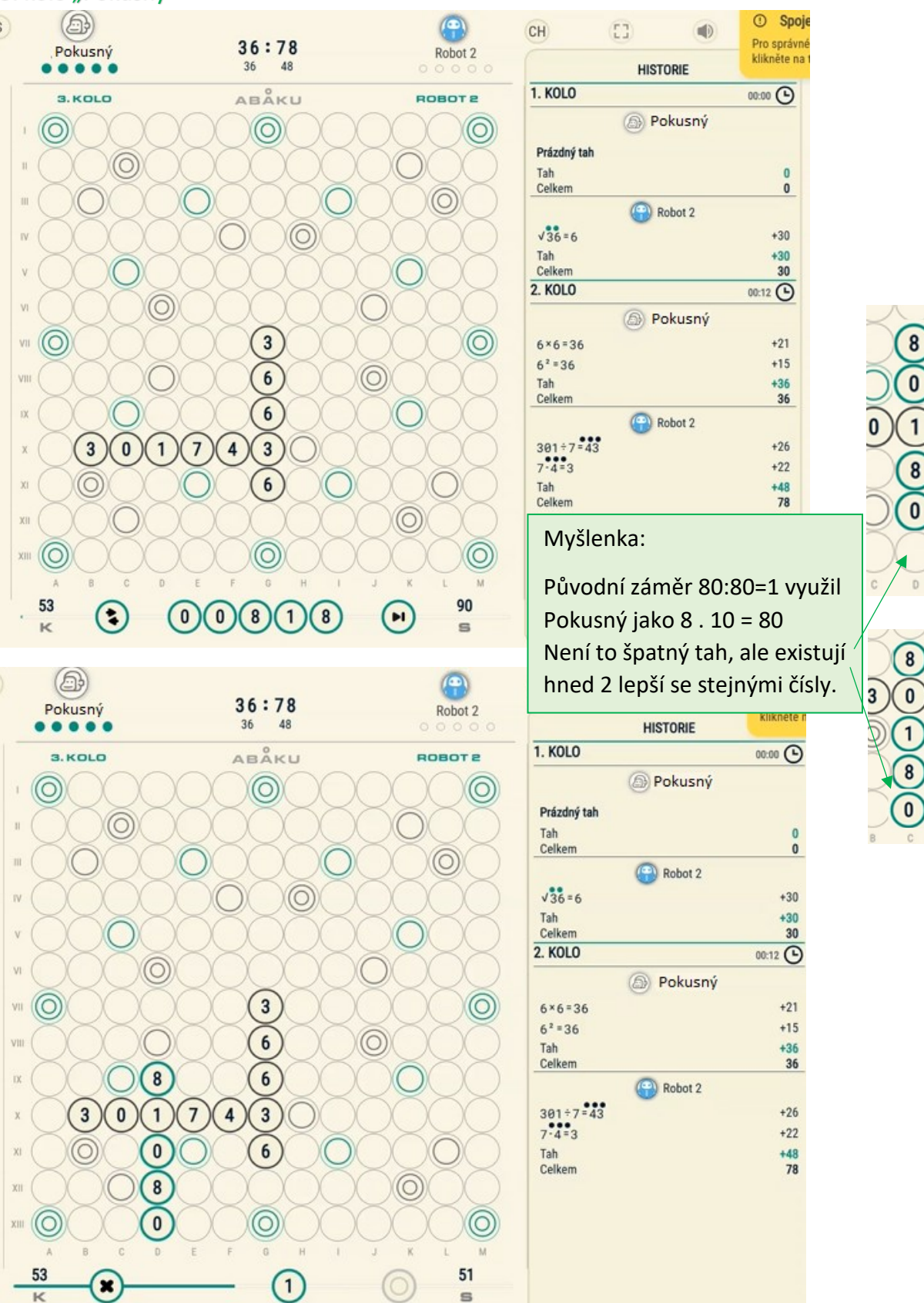

 $\mathbf{1}$ 

# 5. Pozn.:

Využívejte maximálně svůj čas a vedle "zajišťovacího" tahu (např. 24 nebo 93) hledejte další variantu příkladu.

V tomto 3. kole oceňuji záměr zbavit se obou nul.

Bohužel si Pokusný nevšiml, že na stejném místě šlo, místo 8 . 10 = 80, položit příklad 80 . 1 = 80 (8 je dvojnásobném bonusovém poli, takže místo 8 počítáme s 16 body) … Pokusný by tak získal o 8 bodů více.

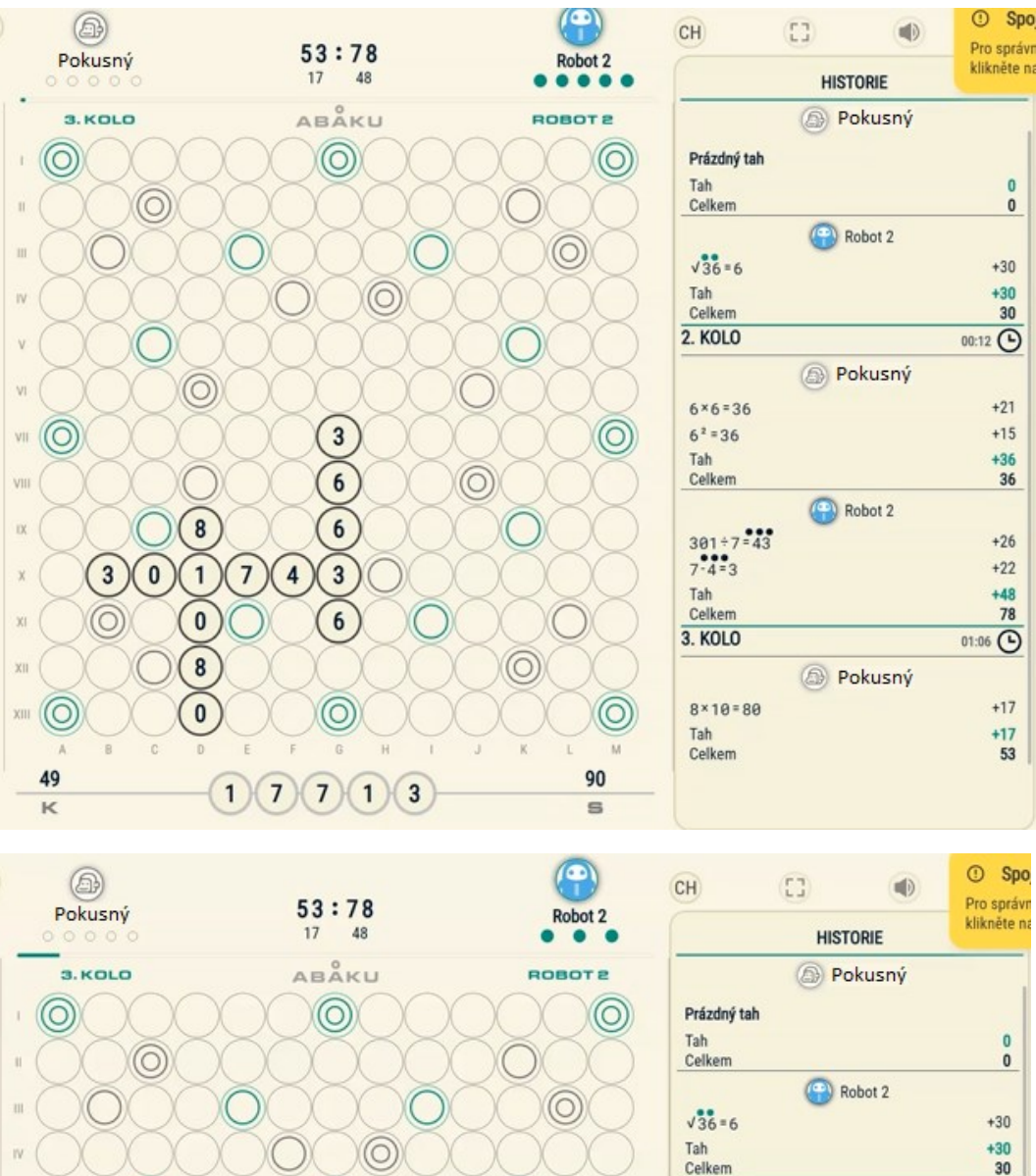

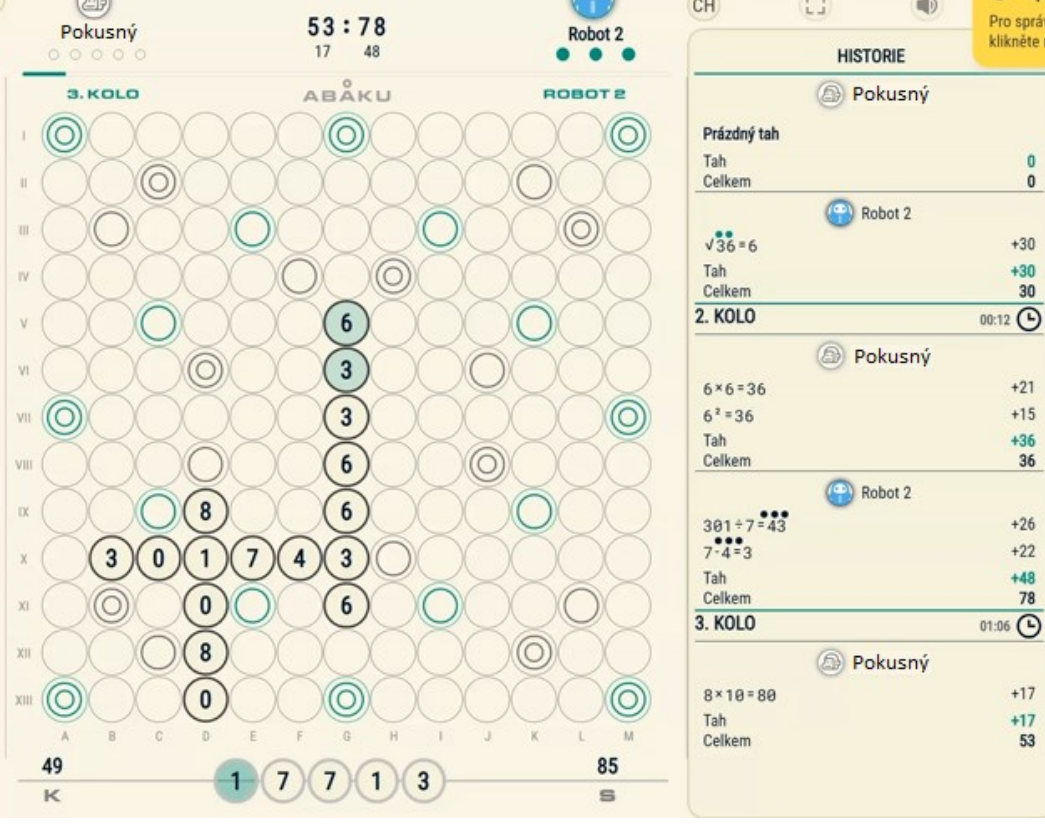

36

53

# 6. Pozn.:

Robot 2 ve 3. kole nevyužil žádné bonusové pole.

Ačkoli přiložil jen 2 cifry 6 a 3, vytvořil hned 3 příklady: za první 63 + 3 = 66 získal 24 bodů, za druhý  $6 - 3 = 3$  získal 12 a za třetí 3 + 3 = 6 rovněž 12 bodů

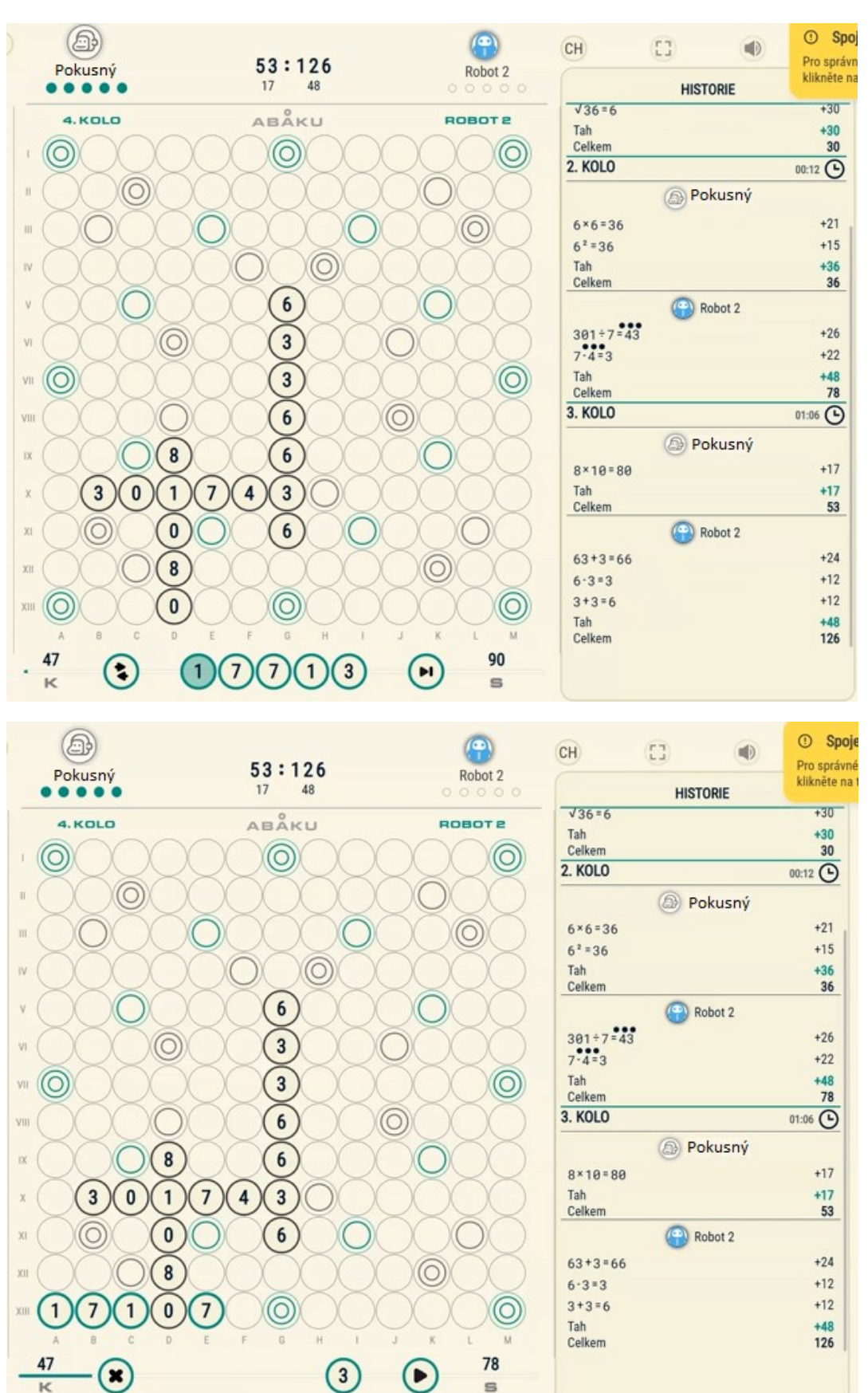

#### 7. Pozn.:

Oceňuji využití trojnásobného bonusového pole.

Ale … pokud by Pokusný obsadil dvojnásobné bonusové pole cifrou 7 (pole HX), protože 4+3=7 a zároveň by přiložil 1 na pole za nově přiloženou 7 (pole IX), protože 74-3=71, získal by 50 bodů

(za 437 by získal 4 + 3 + 2.7 = 21 bodů a za 74371 by získal 7 + 4 + 3 + 2.7 + 1 = 29 bodů)

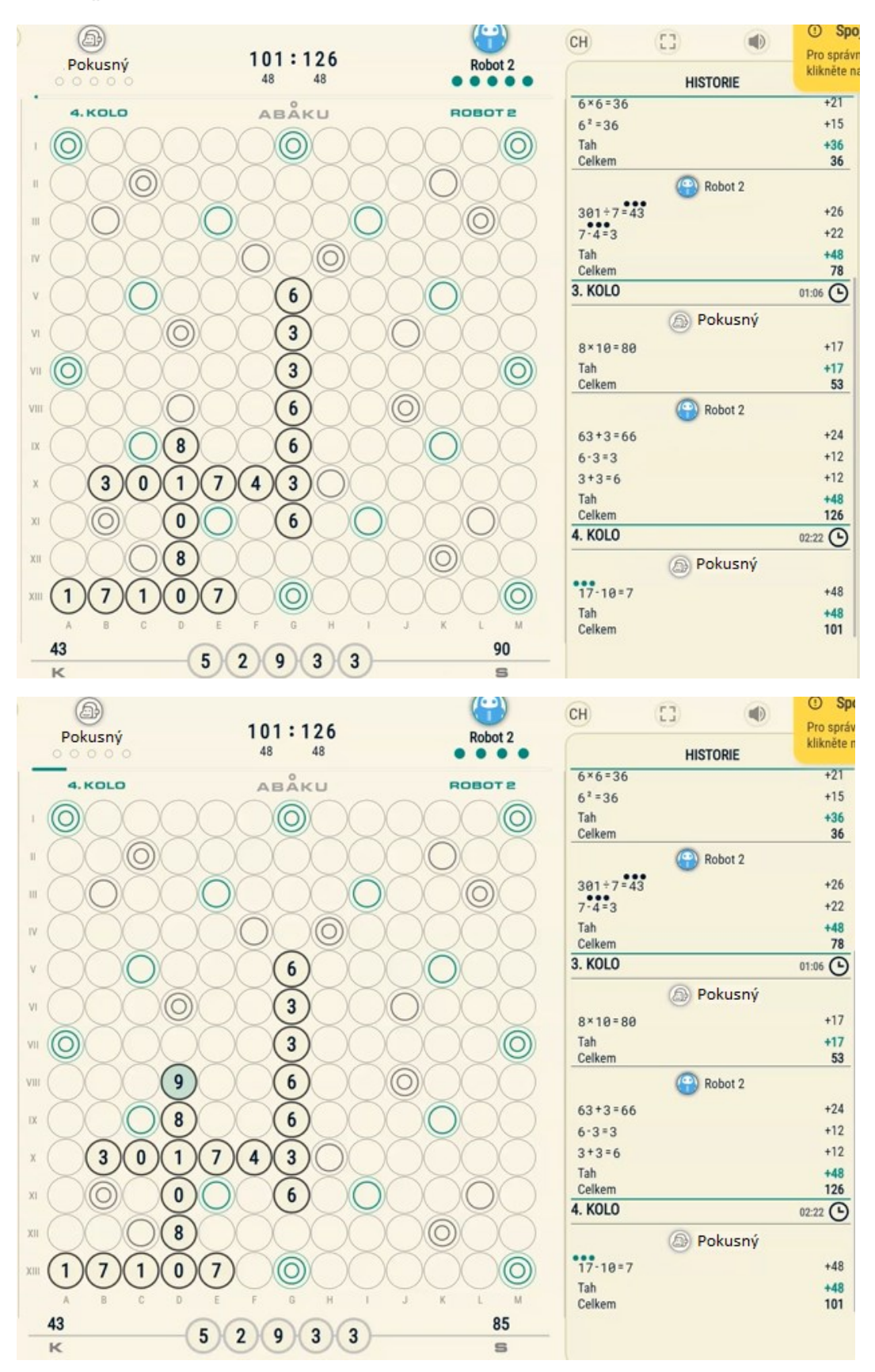

## 8. Pozn.:

Robot 2 ve 4. kole přiložil pouze 1 cifru.

9 položil na dvojnásobné bonusové pole a tak má tato cifra hodnotu 18 bodů. Celkem tak za 981 (9 – 8 = 1) .. 2.9 + 8 + 1 = 27 bodů

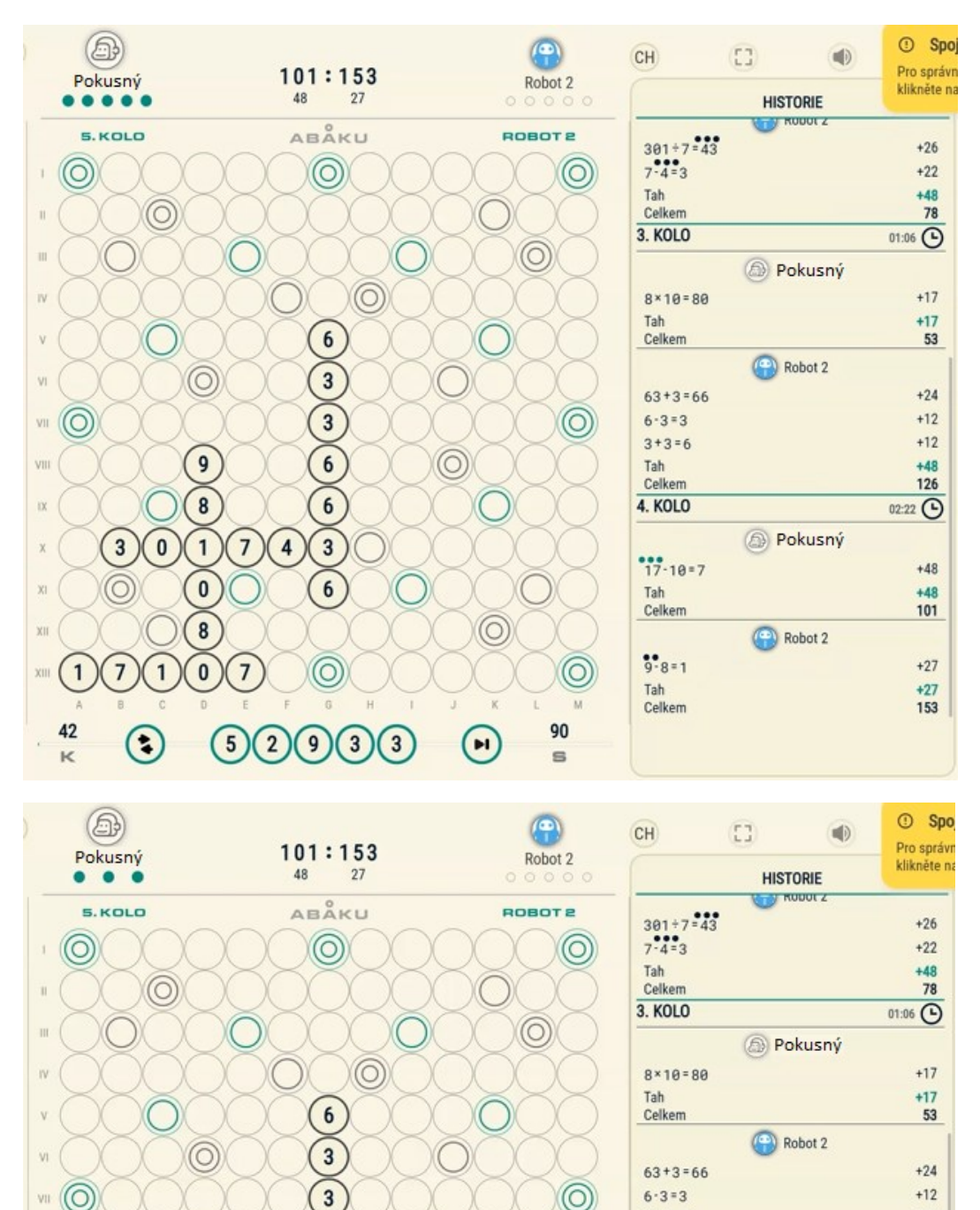

## 9. Pozn.:

42

 $\overline{\mathbf{K}}$ 

 $\mathbf{1}$ 

 $\sqrt{11}$ 

vii

 $\alpha$ 

 $\overline{x}$ 

 $x$ 

 $\overline{9}$ 

 $\bf{8}$ 

 $\overline{1}$ 

 $\overline{\mathbf{0}}$ 

 $\overline{\mathbf{8}}$ 

 $\overline{0}$ 

 $\overline{7}$ 

 ${\bf 5}$  $\overline{2}$ 

 $\overline{0}$ 

 $\overline{3}$ 

 $\odot$ 

 $6$ 

 $6\phantom{a}$ 

 $\overline{3}$ 

 $6\phantom{a}$ 

 $\overline{3}$ 

9

 $\overline{3}$ 

 $\overline{4}$  $\overline{7}$ 

Pokusný využil trojnásobné bonusové pole a i když položil pouze 2 cifry, sestavil 3 příklady:

 $\circledcirc$ 

 $\odot$ 

0

33

66363 za 24 bodů, 639 za 3.( 6 + 3 + 9) za 54 bodů a 39 za 3.(3 + 9) za 36 bodů

Kdyby Pokusný nepřiložil 39, ale "pouze" 33, dostal by 366 – 363 = 3 a také 6 - 3 = 3 a to vše na trojnásobném bonusovém poli a k tomu 66363 za 24 bodů … celkem 150 bodů

 $3 + 3 = 6$ 

**4. KOLO** 

 $17 - 10 = 7$ 

Tah Celkem

 $9.8 = 1$ 

Celkem

Tah

Tah Celkem  $+12$ 

 $+48$ 

126

 $+48$ 

 $+48$ 

101

 $+27$ 

 $+27$ 153 ು

3

 $6\phantom{1}6$  $6\phantom{1}6$  $\overline{\mathbf{3}}$  $\overline{6}$  $\widetilde{3}$  $\overline{3}$ 

02:22 **C** 

**D** Pokusný

Robot 2

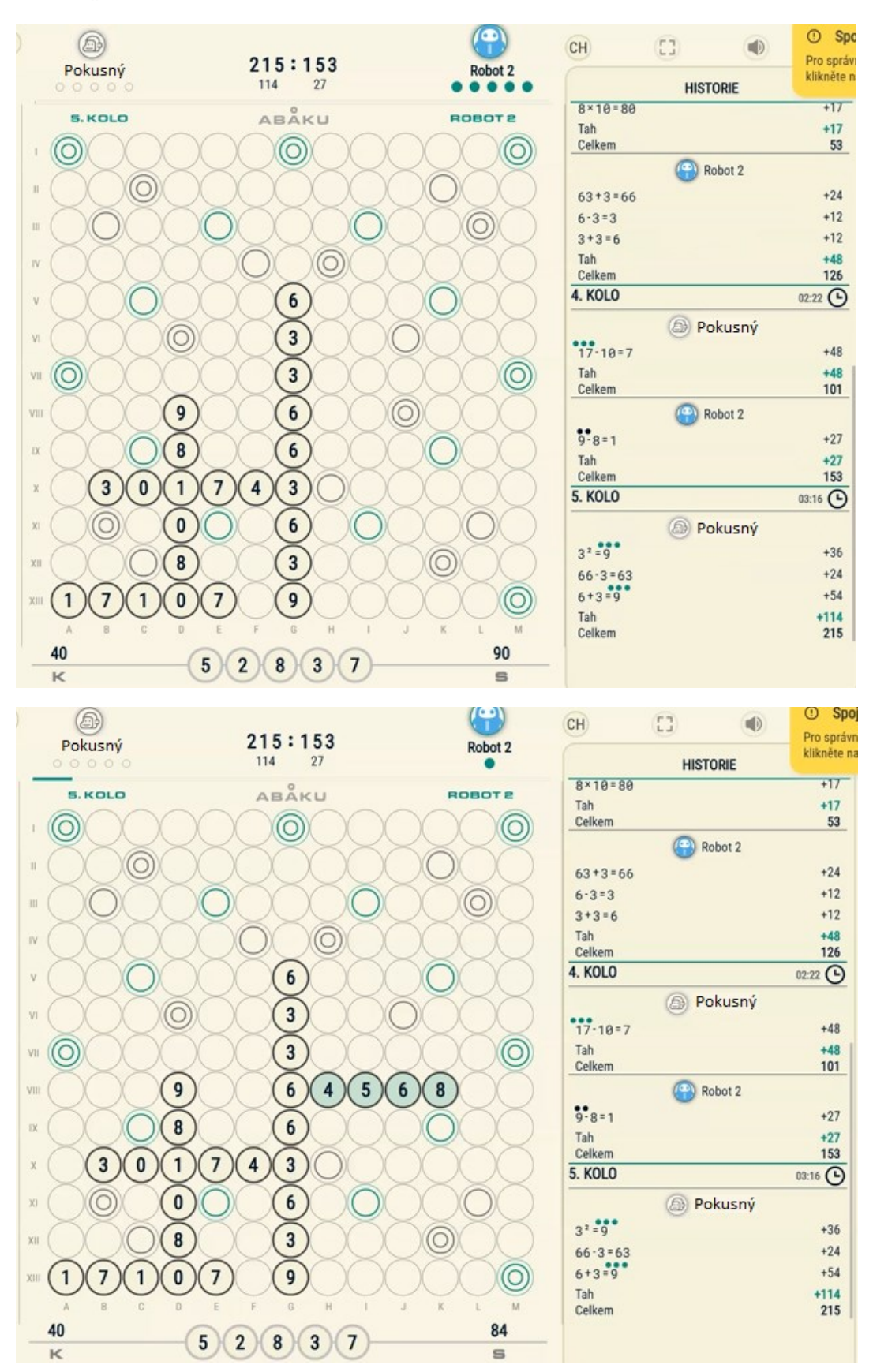

# 10. Pozn.:

Robot 2 naštěstí nevyužívá těch nejlepších kombinací. Kdyby stejná čísla, ale v jiném pořadí, přiložil o 3 řádky níže, obdržel by 94 bodů za: 65864 (6 + 58 = 64) za 2.(6+5+8+6+4) … 58 bodů 864 ( $8^2$  = 64) za 2.( $8+6+4$ ) .... 36 bodů

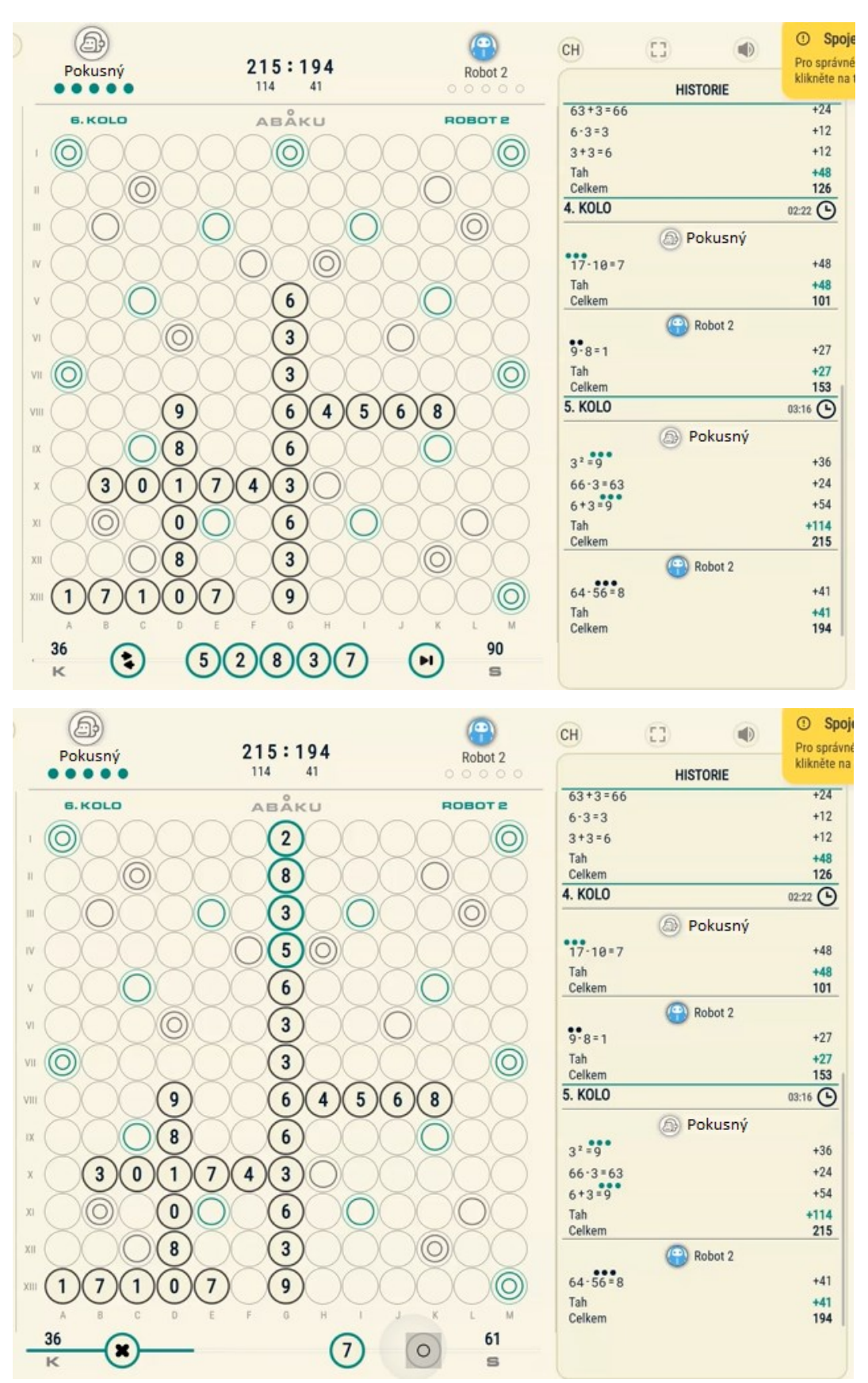

# 11. Pozn.:

Skvělé.

 $28 + 35 = 63$  obsahuje 2 příklady, vedle již zmíněného také  $2<sup>3</sup> = 8$  a to vše za trojnásobek. Celkem 127 bodů (Obdobně lze v řádku VII položit 28 + 7 = 35 za celkem 117 bodů)

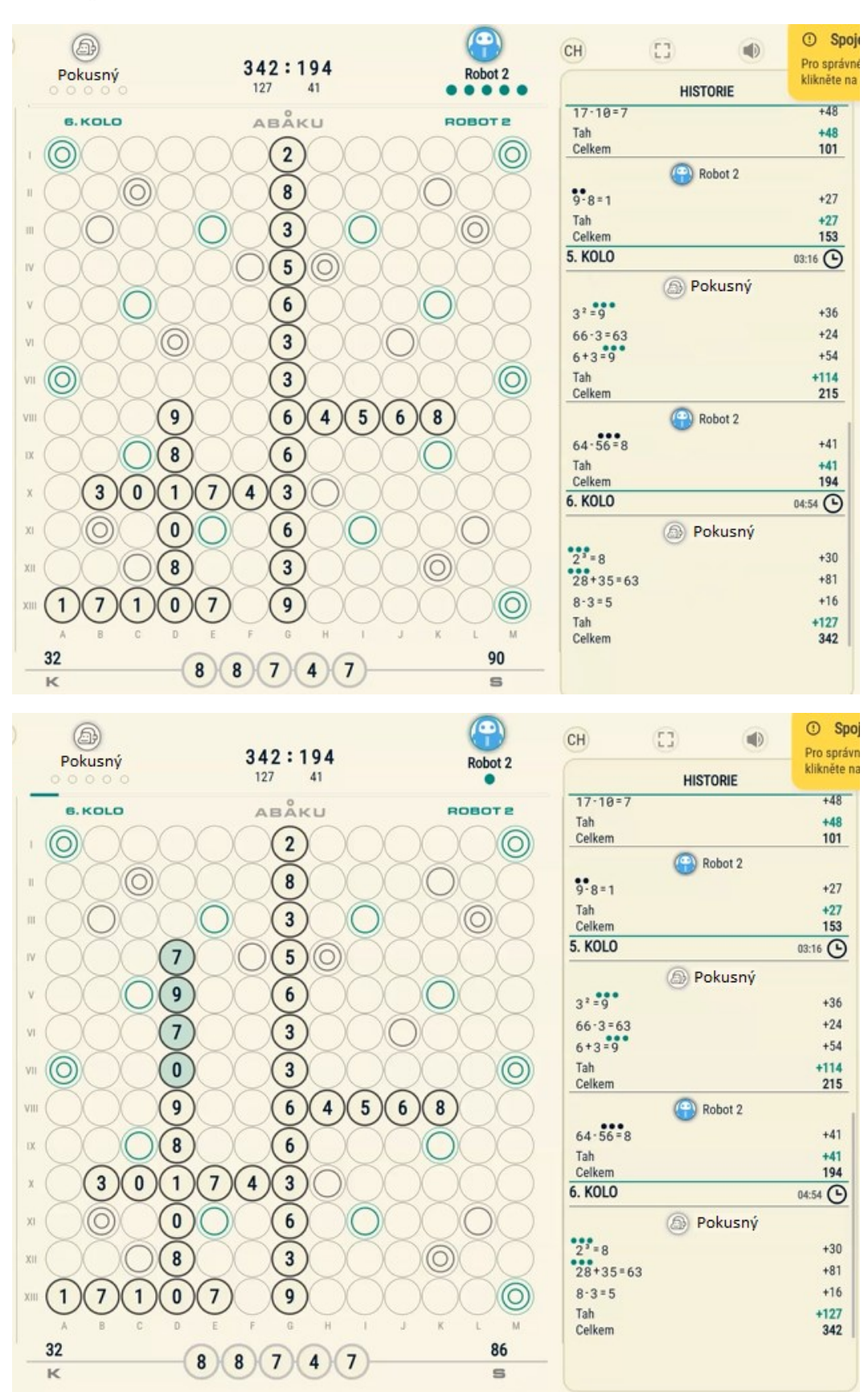

# 12. Pozn.:

Robot 2 použil již 2. nulu.

Zároveň využil trojnásobné bonusové pole pro číslo 7, které tak bude mít hodnotu 21 bodů. Za příklad 79 – 70 = 9 získá 7 + 9 + 3.7 + 0 + 9 = 46 bodů

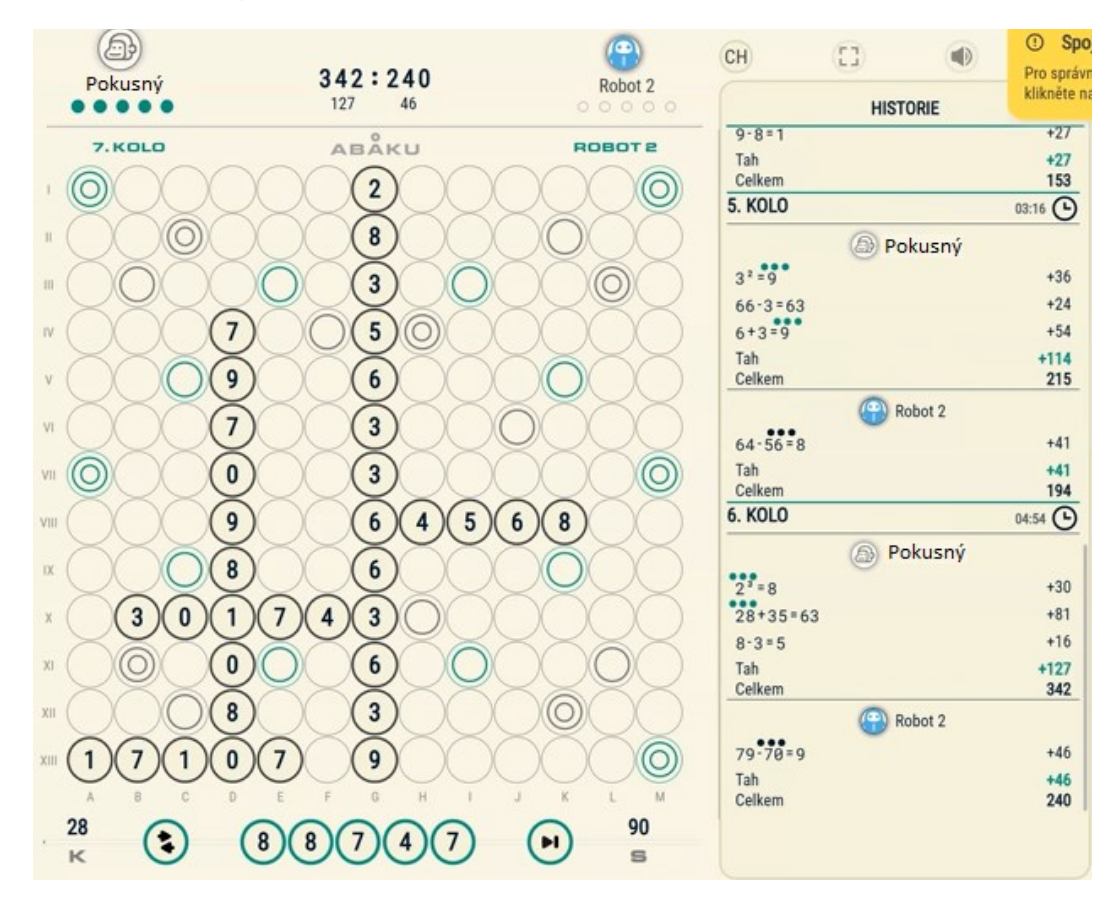

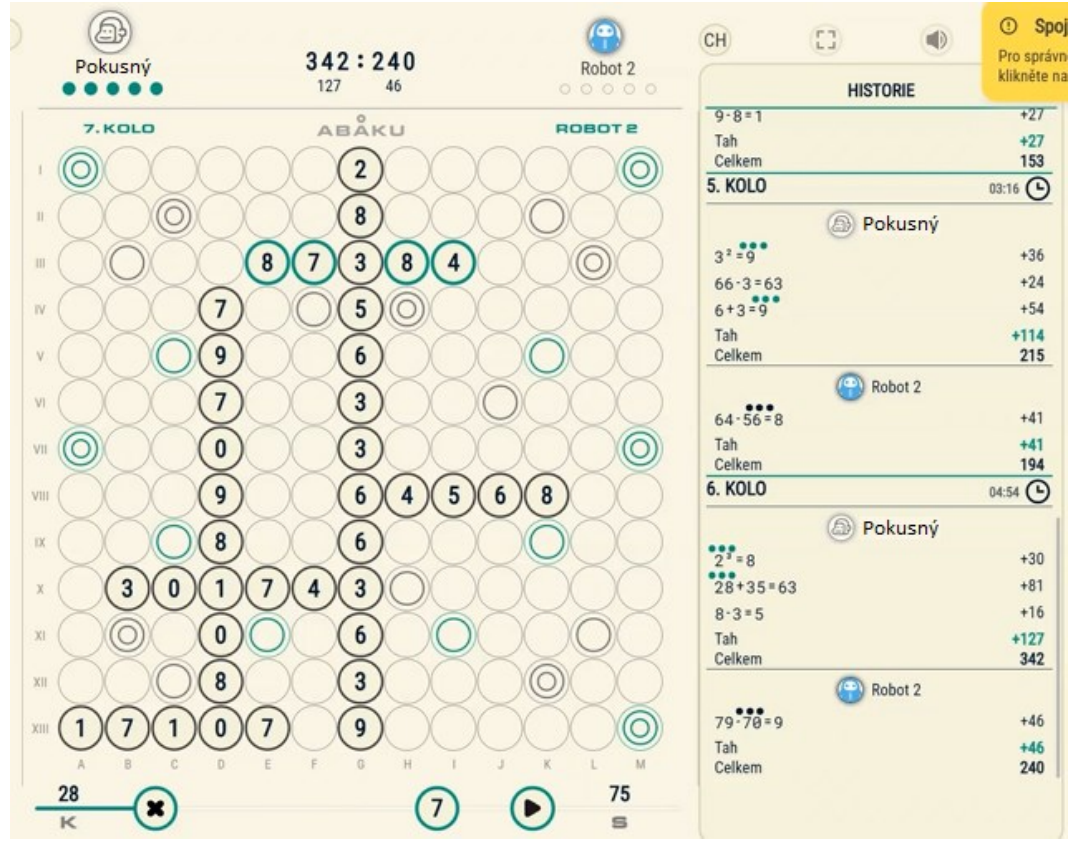

# 13. Pozn.:

## Bravo!

Pokusný využil hned dvou násobných dvojitých polí, takže všechny cifry v příkladu 87 – 3 = 84 násobíme čtyřmi … 4.(8 + 7 + 3 + 8 + 4) = 120 bodů

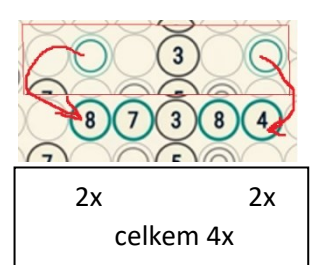

 $+27$ 

 $+27$ <br>153

 $+36$ 

 $+24$ 

 $+54$ 

 $+114$ 

215

 $+41$ 

 $+41$ 

194

 $+30$ 

 $+81$ 

 $+16$ 

 $+127$ 

342

 $+46$ 

 $+46$ <br>240

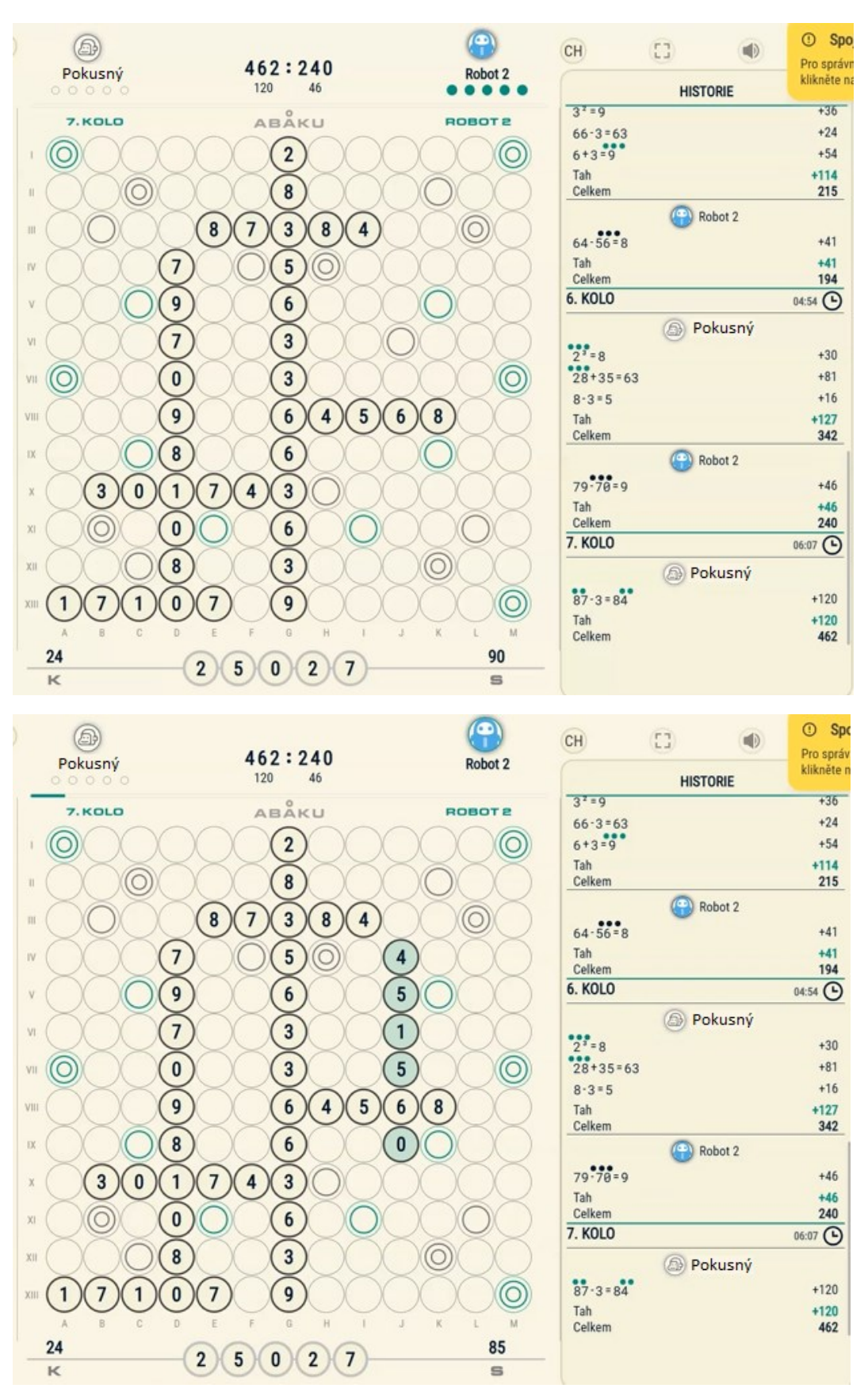

## 14. Pozn.:

Robot 2 si zaslouží poklonu za využití všech 5 cifer, za vytvoření hned 3 příkladů a koneckonců za využití třetí nuly. Škoda jen, že dvojnásobné bonusové pole obsadila 1.

Konkrétně: 1. příklad 451560 (45 + 15 = 60) za 4 + 5 + 2.1 + 5 + 6 + 0 = 22 bodů 2. příklad 515  $(5 \cdot 1 = 5)$  za  $5 + 2 \cdot 1 + 5$  = 12 bodů 3. příklad 156  $(1 + 5 = 6)$  za  $2.1 + 5 + 6$  = 13 bodů

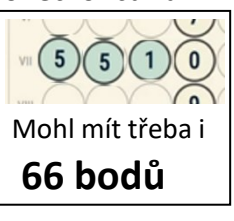

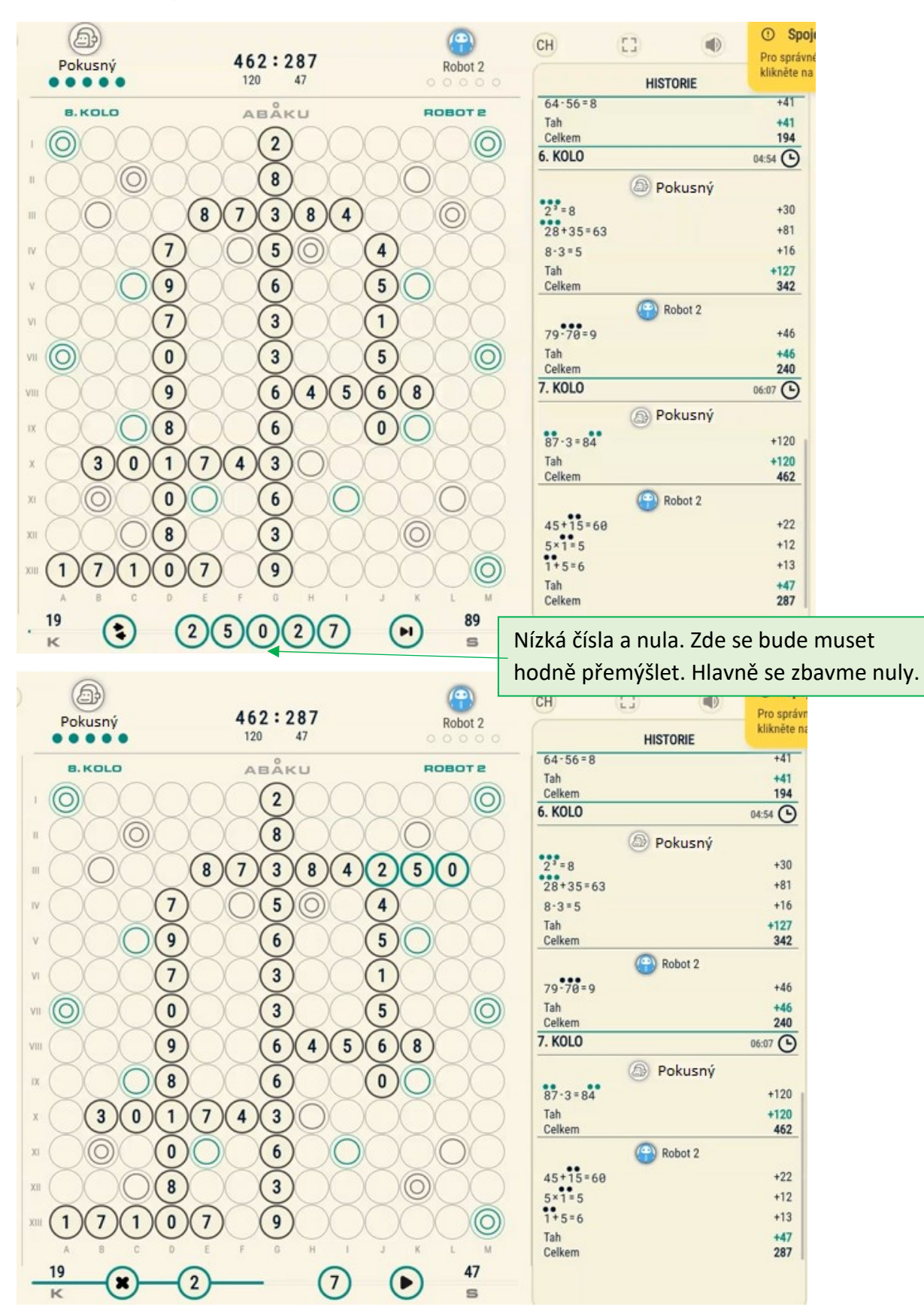

# 15. Pozn.:

Pokusný se dokázal zbavit 3. nuly, vytvořil hned 4 příklady bez využití bonusového pole.

1. příklad … 84250 (8+42=50) za 19 bodů, 2. příklad … 842 (8 : 4 = 2) za 14 bodů,

3. a 4.příklad … 42, resp. 24 po 6 bodech. Celkem za 45 bodů.

Pokud by Pokusný nechtěl použít nulu a šlo mu jen o více bodů mohl přiložit v řádku X 752. Dostal by 3 příklady (**7** by byla pokaždé za 14 bodů): 301+74=3**7**5, 4+3=**7**, **7**-5=2 …celkem 79 bodů

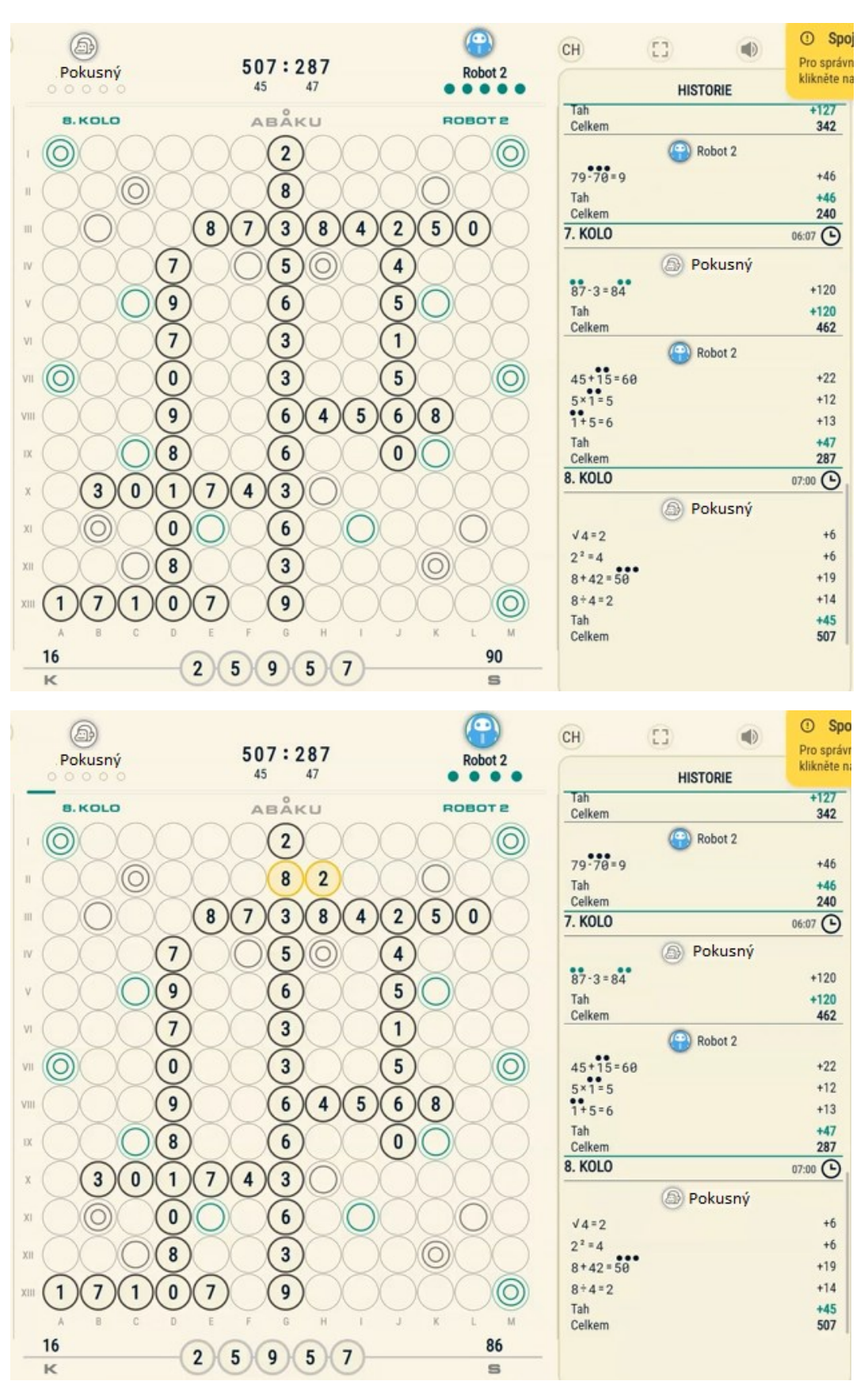

## 16. Pozn.:

Velmi nepochopitelný tah. Proč byla přiložena pouze 1 cifra?

Malým plusem je fakt, že dvojku přiložil ke dvěma osmičkám zároveň a získal body za 2 příklady.

Kdyby takto zahrál člověk, byl by to patrně "zajišťovací" tah na poslední chvíli. Všem hráčům doporučuji, aby si takový tah připravili a když jim všechny myšlenky na dobrý tah selžou,

položili tento nouzový tah v posledních vteřinách. Nejčastěji se jedná o 24 nebo 28 nebo 39.

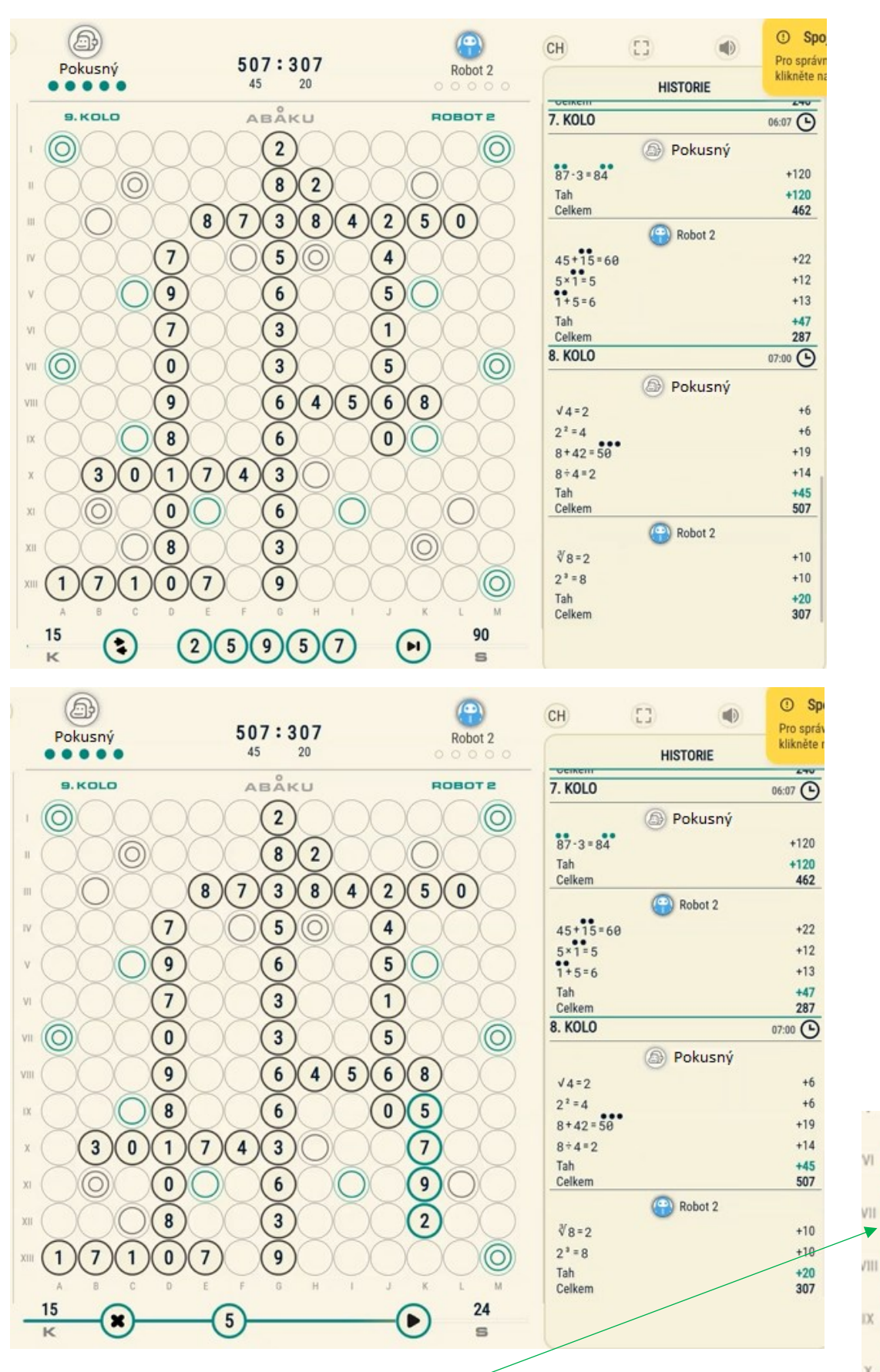

## 17. Pozn.:

Položení 4 cifer je hodné ocenění. A nejen to. Pokusný využil hned 2 bonusová pole.  $\Omega$ Bohužel se jedná jen o jeden příklad a trojnásobné pole pro 2 zvýší její hodnotu pouze na 6. Existuje lepší řešení? Ano. Např. pole AX, zde se dá k 3 přiložit 9 a ze všech cifer sestavit příklad od shora dolů 57+2=59. Jsou to 3 příklady a dva z nich na zeleném trojnásobném poli. 1. příklad …57+2=59 za 84 bodů, 2. příklad … 7+2=5 za 42 bodů a 3. příklad 39 za 12 bodů.

5

7

 $\overline{2}$ 

5

9

3

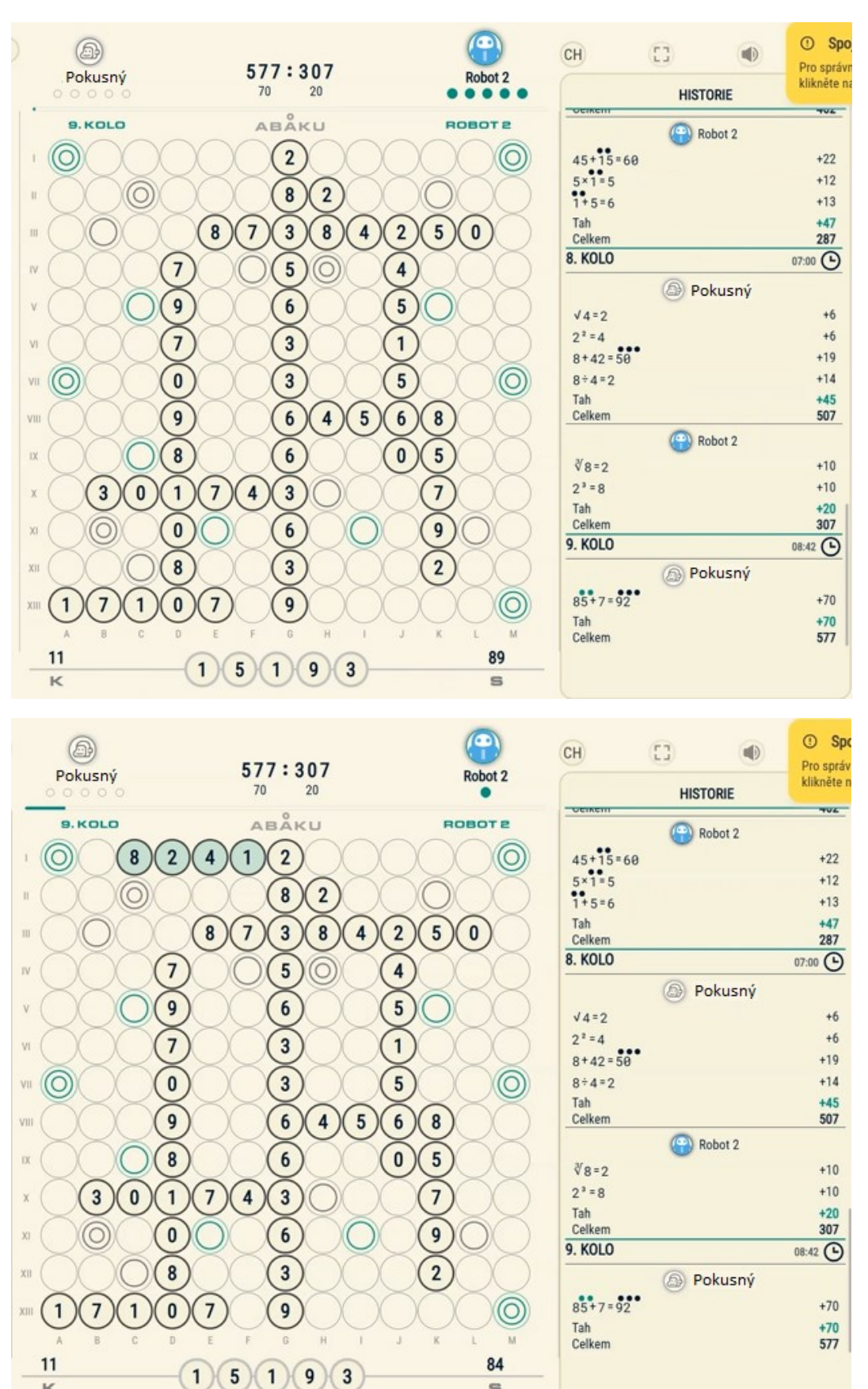

## 18. Pozn.:

 $\overline{\mathbb{R}}$ 

Robot 2 položil 4 cifry, vytvořil 4 příklady (82:41=2,8:2=4, 82 a 24). Vše bez bonusů. Lidský dobrý hráč si hledí bonusových polí. Jak by to dopadlo, kdyby přiložil 428 do pravého spodního rohu a příklad přilepil čtyřkou ke dvojce? Viz obrázek…

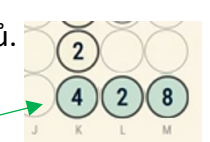

1.příklad: 428 (4:2=8) za 42 bodů, 2. příklad 28 za 30 bodů, 3. a 4. příklad 24 resp. 42 po 6 bodech.

 $\equiv$ 

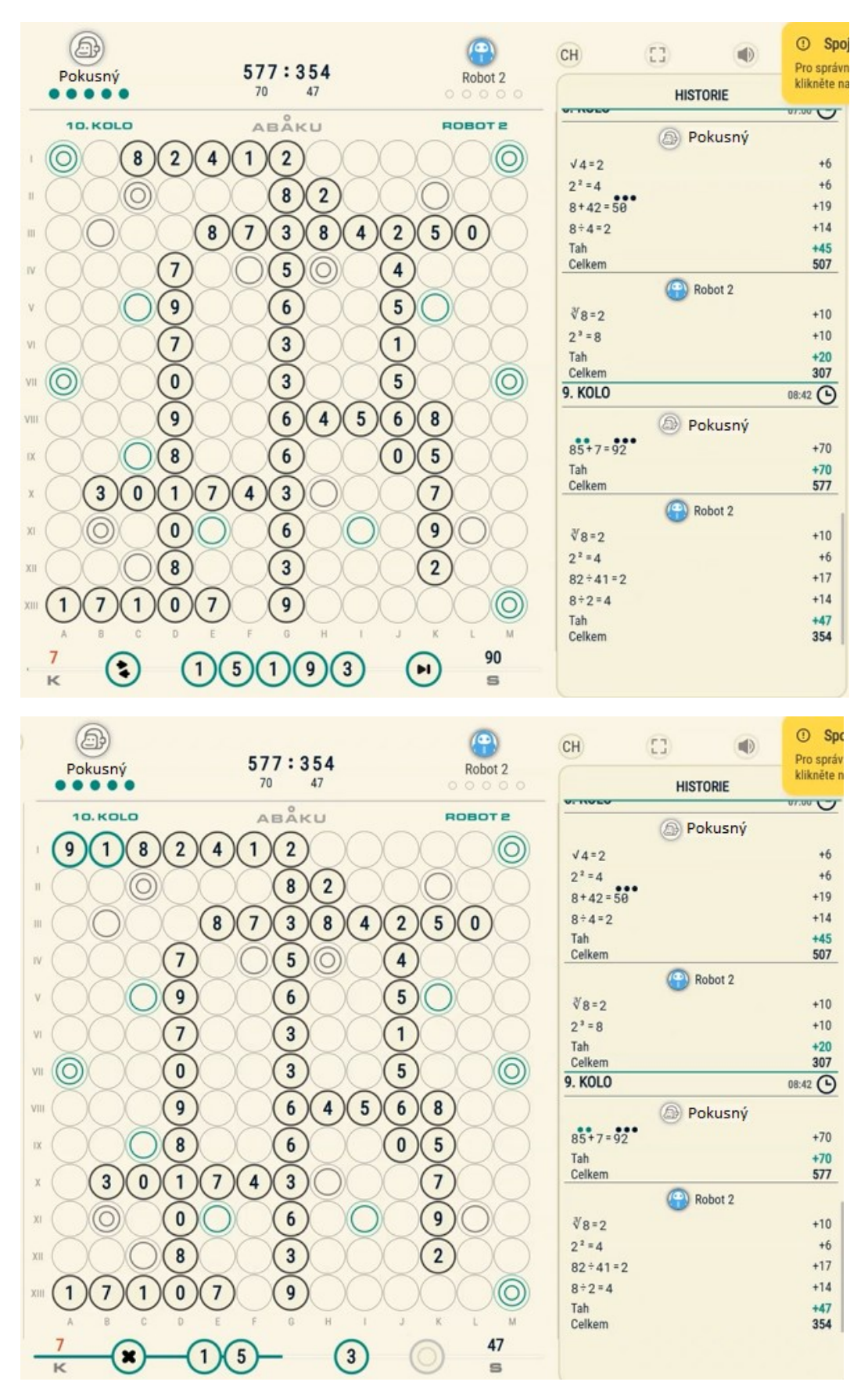

## 19. Pozn.:

Možná trochu unáhlené položení na trojnásobné bonusové pole … 1 příklad za pouze 54 bodů. Ve hře lidských hráčů by to bylo pochopitelné – znemožnit využití tohoto pole soupeřem. Najdeme nějaké lepší místo, kde lze využít tato poměrně "nepěkná" čísla? Ve sloupečku B je  $\textcircled{3}$  ... 9 sem položená má hodnotu 27, proto 3.3=9 a 39 je za 63 bodů.

 $\overline{3}$  $\overline{3}$  $\mathbf{0}$ 

 $\overline{9}$ 

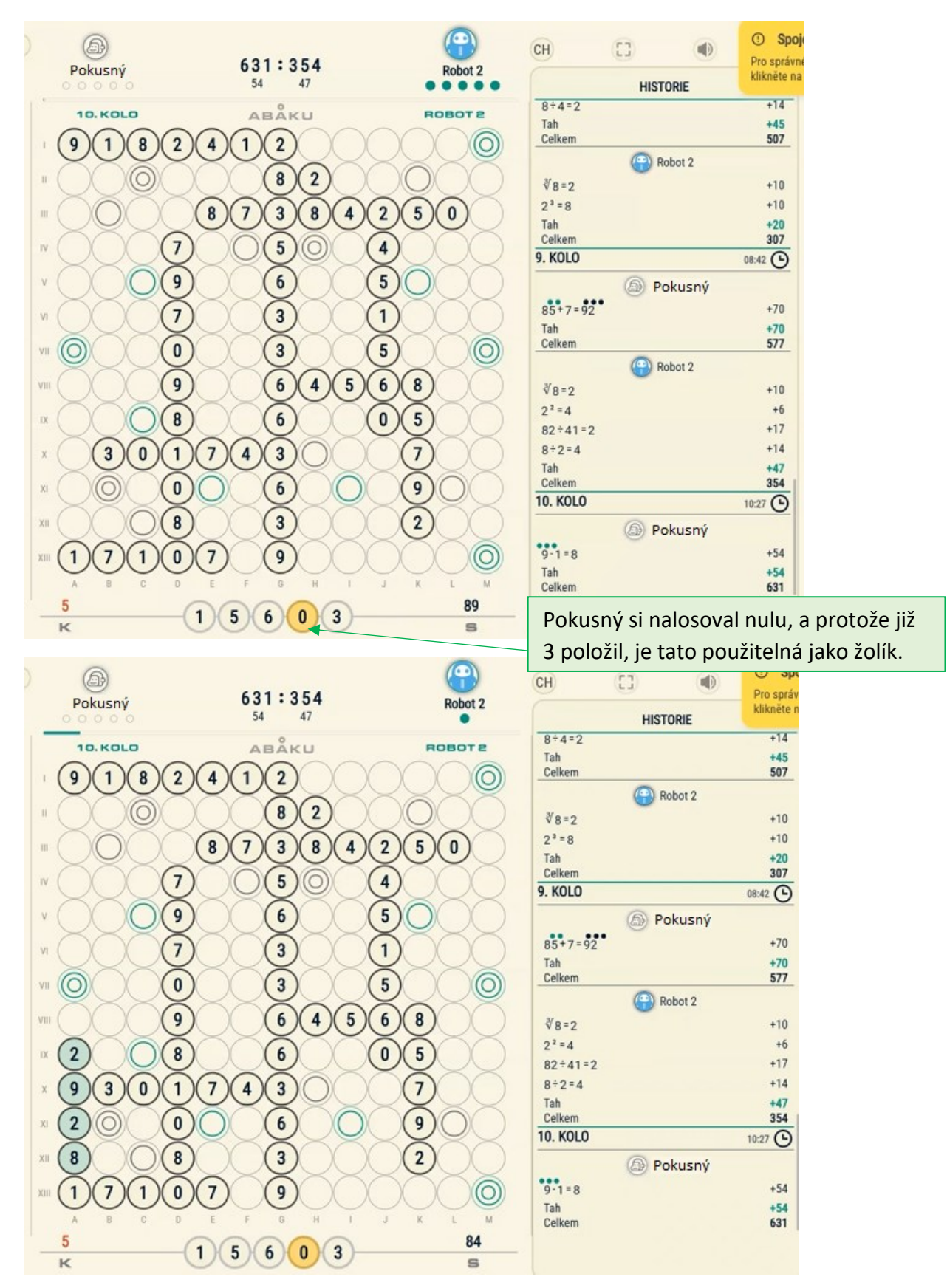

# 20. Pozn.:

Robot 2 použil 4 cifry a "přilepil" je ke 2 číslům.

8 se dotýká 1, protože 29-28 = 1 a 9 se dotýká 3 (víme, že 3 a 9 k sobě patří).

Celkem tak bez bonusů sestavil 3 příklady: 29-28 = 1, 82 a 93. Celkem za 44 bodů.

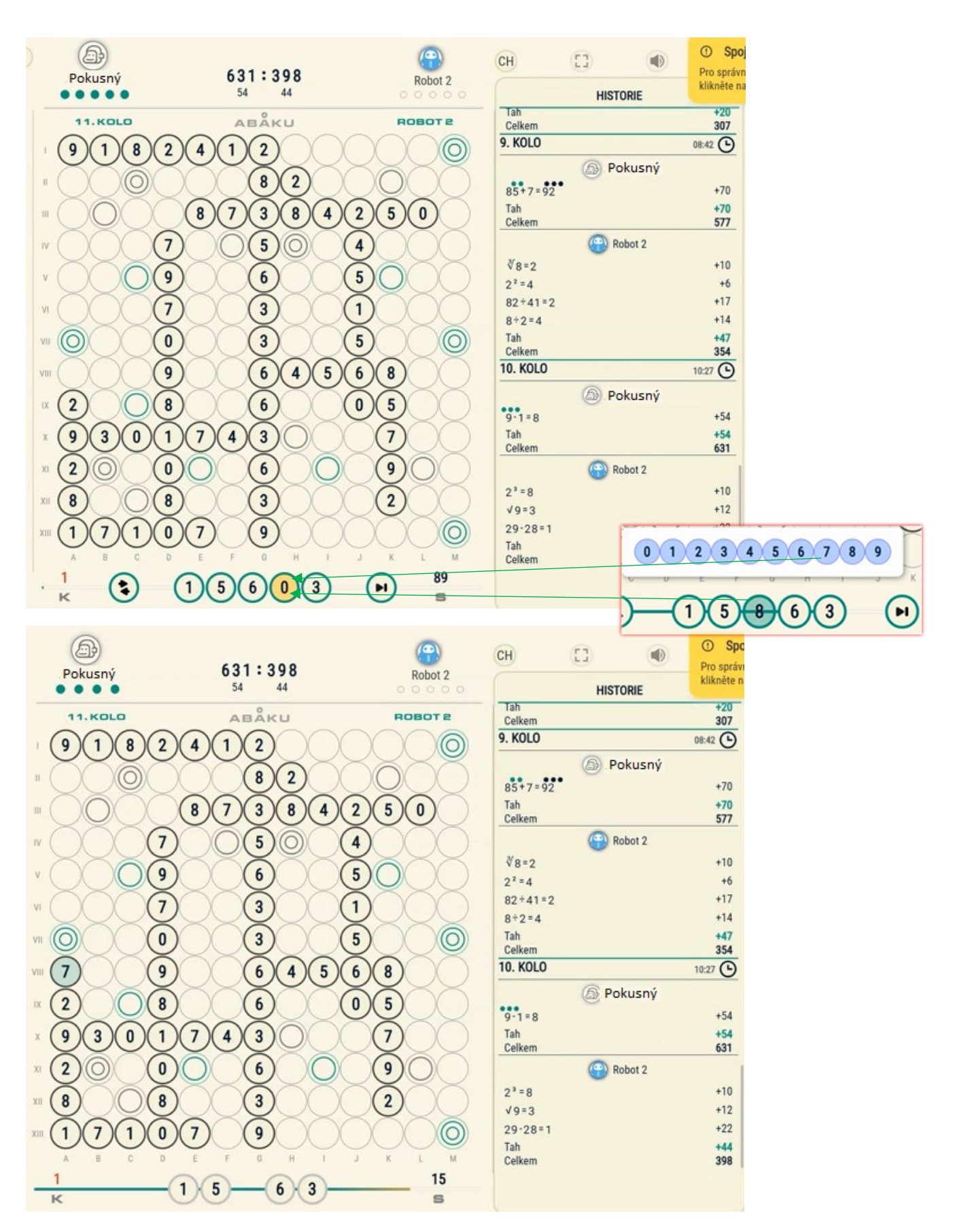

# 21. Pozn.:

Zdánlivě nepochopitelný tah.

Do hlavy hráče Pokusného sice nevidíme, ale za předpokladu že vede a blíží se poslední tahy a k dispozici je poslední cifra v zásobníku, to vypadá, že zariskoval a čeká, jestli mu los "nepřihodí" nějaké lepší číslo, ideálně 9. Tento tah je pouze za 18 bodů.

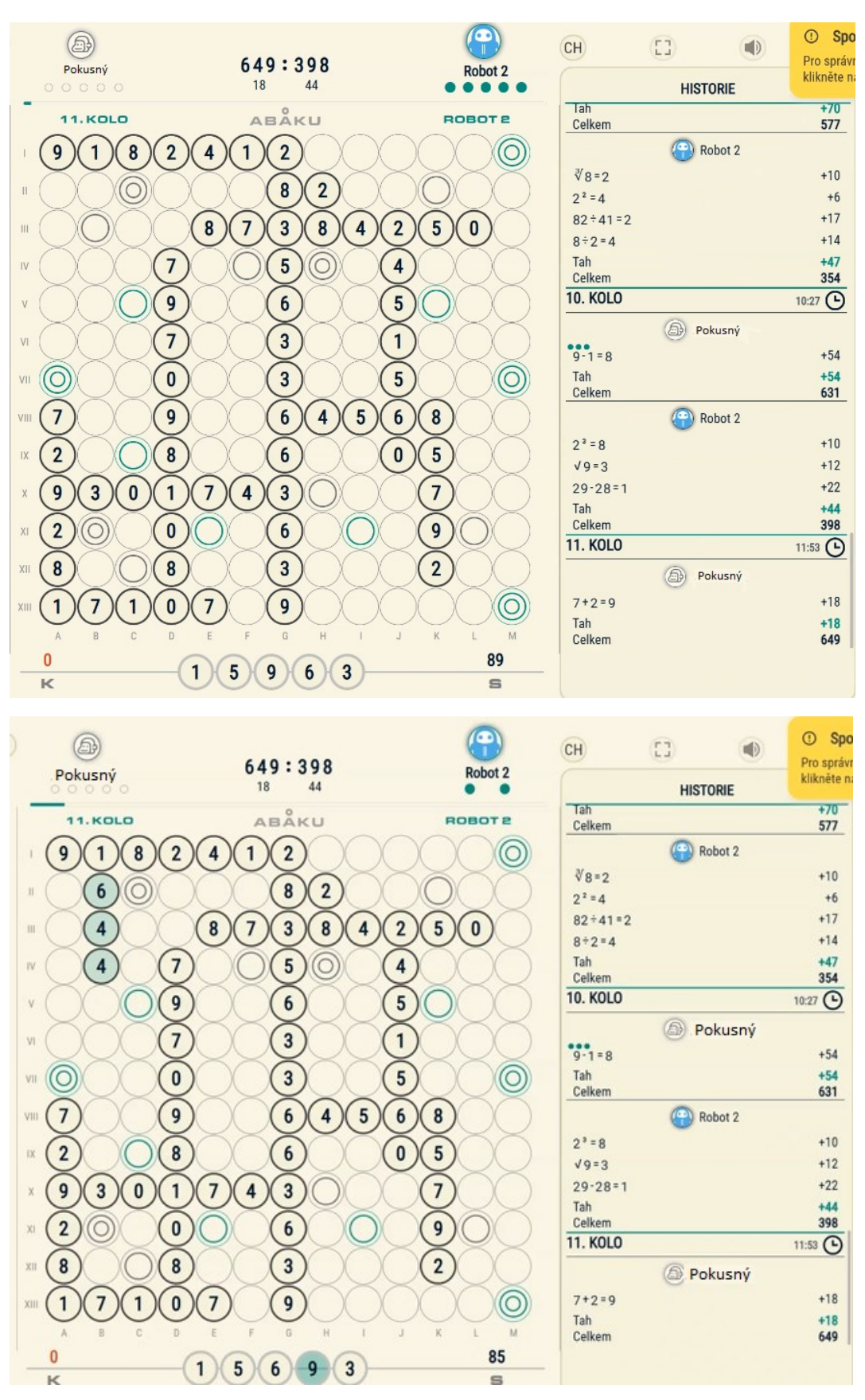

## 22. Pozn.:

Robot 2 mohl hru ukončit, kdyby položil všech 5 cifer. Položil jen 3 a sestavil tak 2 příklady.

1. příklad: … 16 : 4 = 4 za 1 + 6 + 2.4 + 4 (19 bodů)

2. příklad: … 644 (odmocnina z 64 jsou 4) za 6 + 2.4 + 4 (18 bodů) Celkem získal 37 bodů.

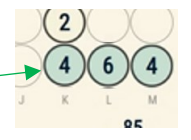

Existuje lepší využití těchto 3 čísel. Např. opět vpravo dole za 48 bodů.

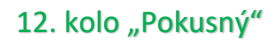

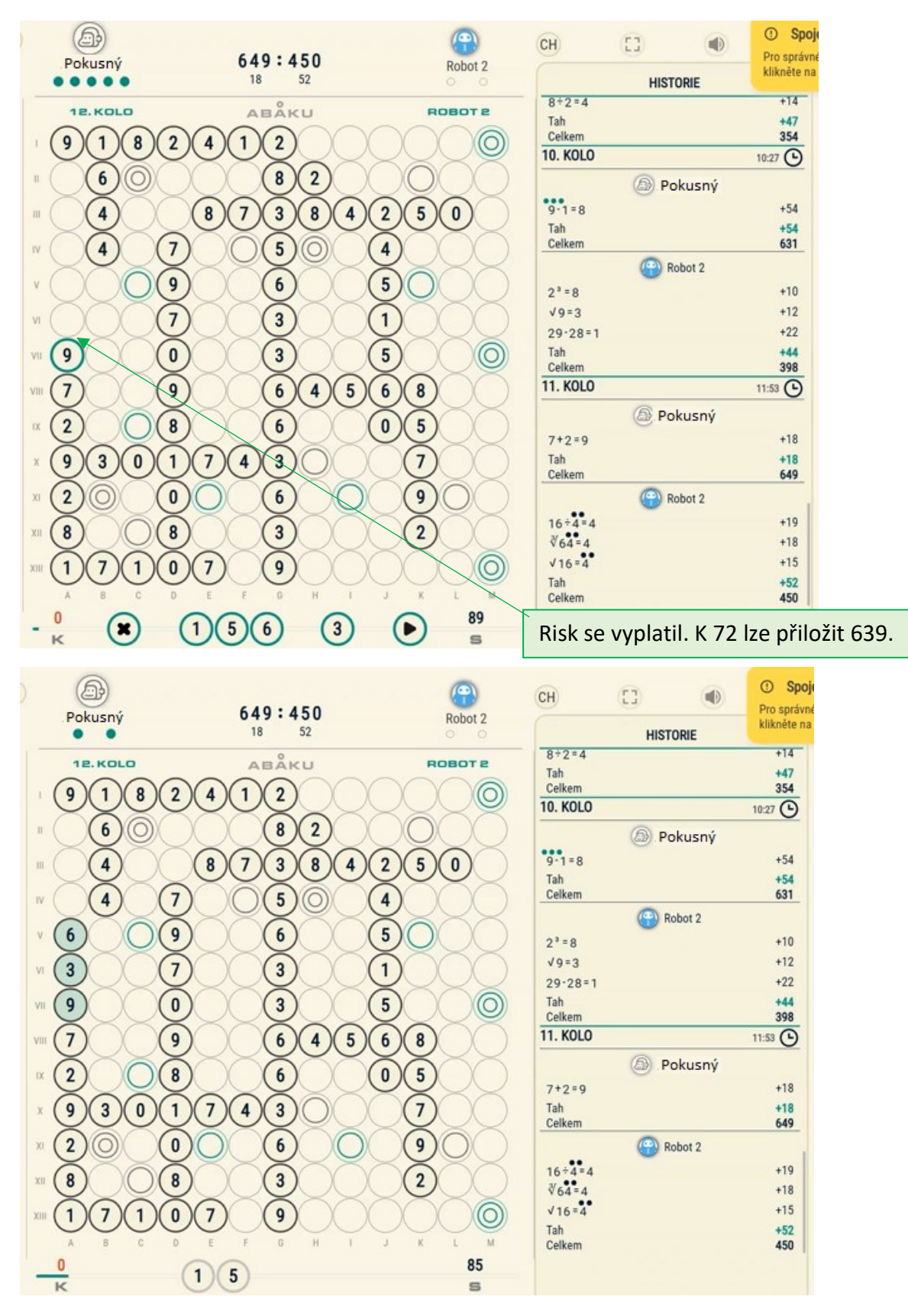

## 23. Pozn.:

Byl to velký risk. 63**9**72 obsahuje celkem 6 příkladů a všech 6 využívá (díky **9**) trojnásobné bonusové pole. Konkrétně se jedná o příklady: 63+**9**=72(81bodů), 6+3=**9**(54bodů), 3**9**(36 bodů), **9**-7=2(54 bodů), 63:**9**=7(75 bodů), 9729 (třetí mocnina **devíti** je 729) za 81 bodů. Celkem 381 bodů

Jedním tahem 381 bodů. To už je majstrštyk. Vyplatí se vydržet až do konce.

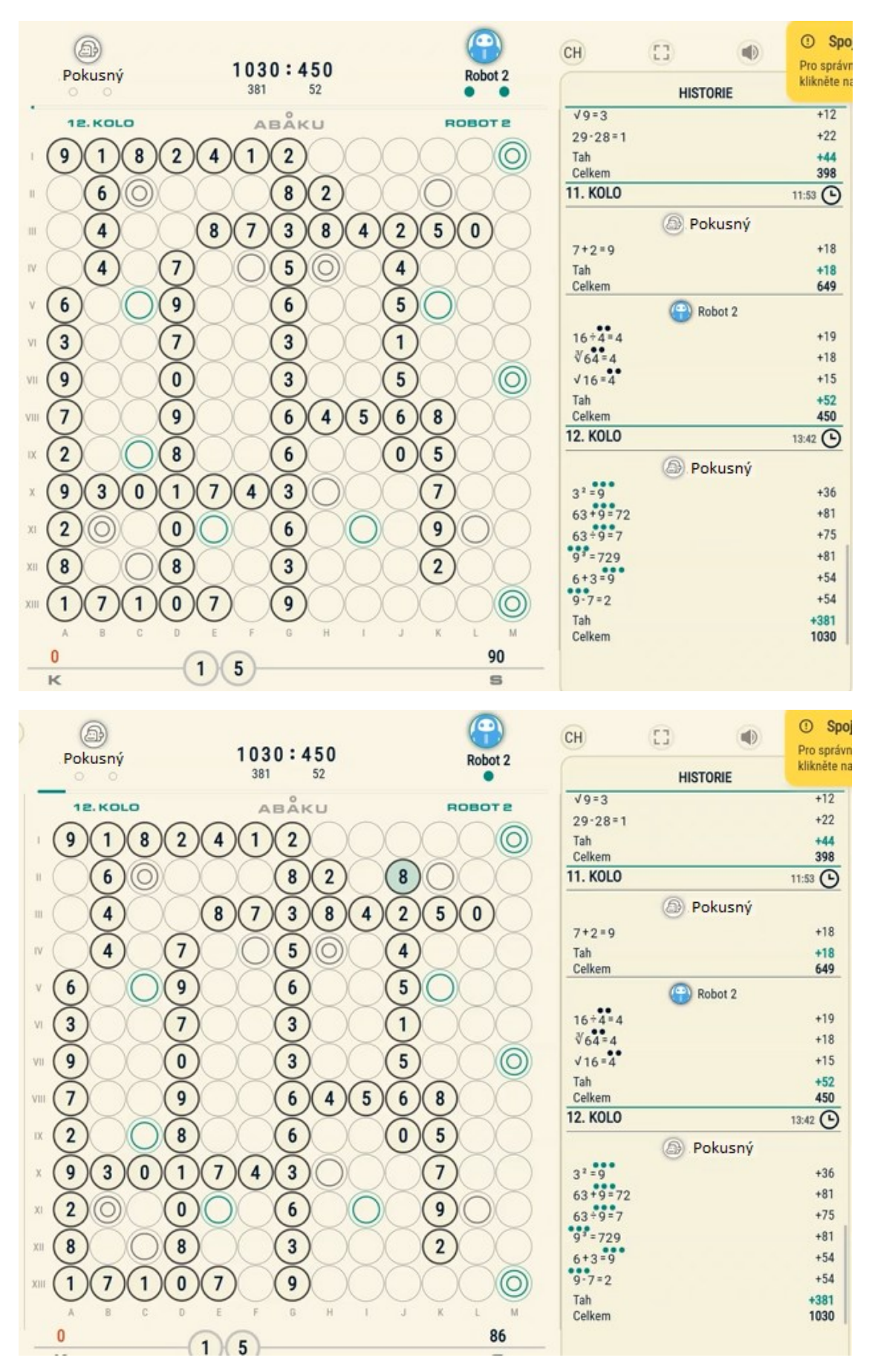

# 24. Pozn.:

Robot 2 přiložil pouze 1 cifru – číslo 8 ke 2. Za 2 příklady má 24 bodů. Zbývá mu poslední cifra.

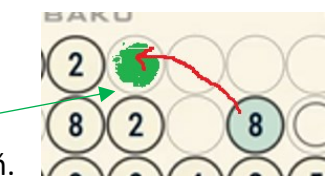

Pozastavení nad možností: 8 lze často přiložit ke dvěma cifrám 2 zároveň.

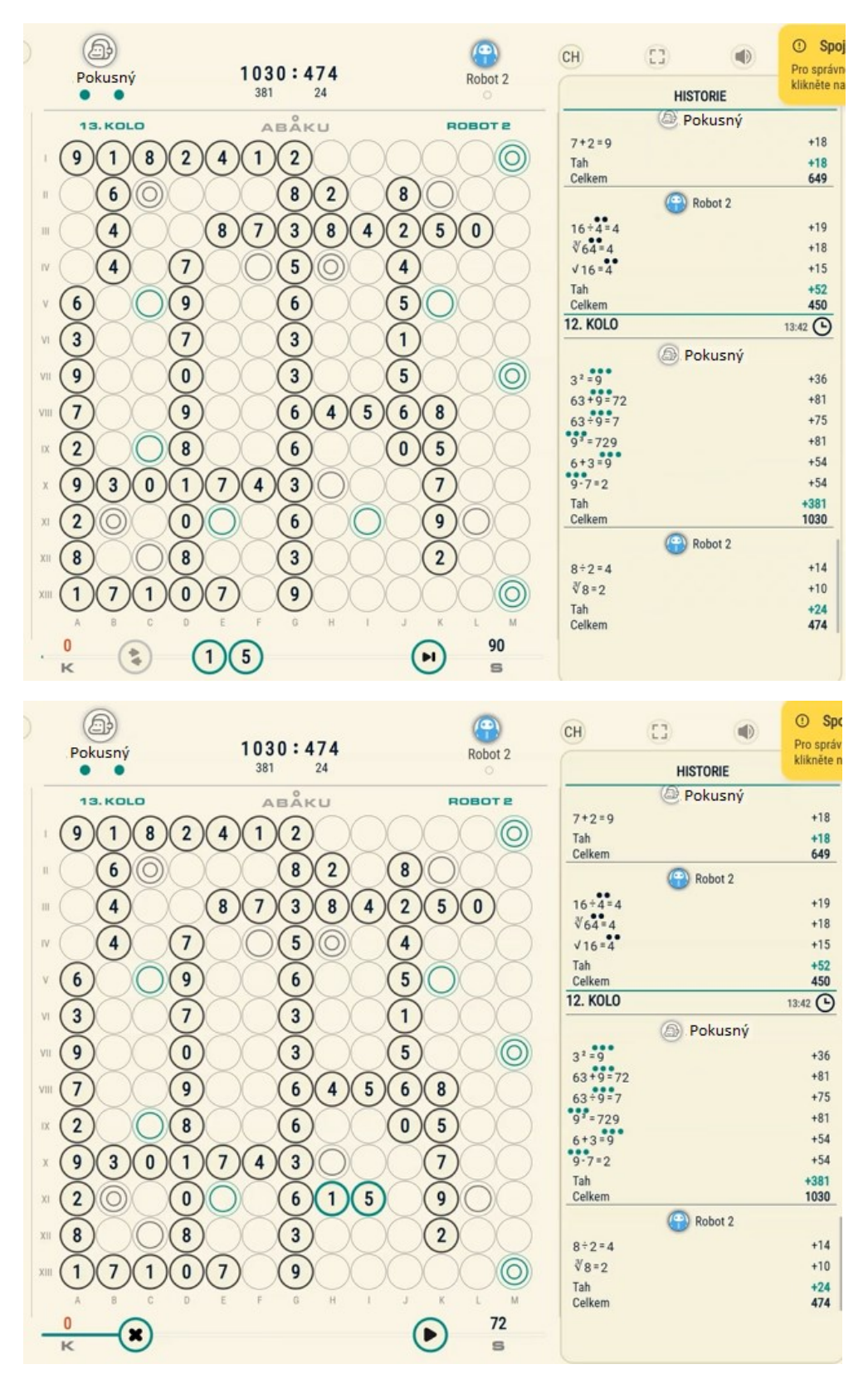

## 24. Pozn.:

Pokusný už jenom dokončil zápas přiložením posledních dvou cifer 1 a 5.

Snažil se využít dvojnásobného bonusového pole za 6 - 1 = 5 celkem za 24 bodů.

Tímto tahem Pokusný ukončil zápas.

Protože soupeři (Robot 2) zbyla cifra 9, odečetla se od výsledku Robota 2 a přičetla se k výsledku Pokusného.

Závěr: Pokusný – Robot 2 **1063** : 465

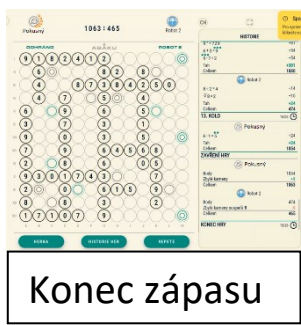